# Moo in practice - App::Math::Tutor

#### Jens Rehsack

Niederrhein Perl Mongers

<span id="page-0-0"></span>2014-2015

**Overview** 

# Part I

# <span id="page-1-0"></span>[Introduction](#page-1-0)

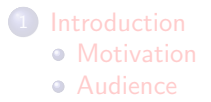

#### <span id="page-2-0"></span>[Motivation](#page-2-0)

## **Motivation**

#### Moo and App::Math::Tutor

- real world examples over far-fetched conceptuals
- MooX::Cmd, MooX::Options and MooX::ConfigFromFile provide way more features and flexibility than either
	- ► App::Cmd with Getopt::Long::Descriptive
	- MooseX::App::Cmd along with corresponding MooseX wrappers around related stuff
- 2<sup>nd</sup> generation of modern OO in Perl5

#### <span id="page-3-0"></span>[Motivation](#page-3-0)

## **Motivation**

#### Moo and App::Math::Tutor

- real world examples over far-fetched conceptuals
- MooX::Cmd, MooX::Options and MooX::ConfigFromFile provide way more features and flexibility than either
	- ◮ App::Cmd with Getopt::Long::Descriptive
	- MooseX::App::Cmd along with corresponding MooseX wrappers around related stuff
- 2<sup>nd</sup> generation of modern OO in Perl5

### App::Math::Tutor

- Allow parents help their children improving their mathematical skills
- Add support for exercise types as children require
- **•** provide extensible design to allow easy augment of exercise

#### <span id="page-4-0"></span>[Motivation](#page-4-0)

# **Motivation**

### Moo and App::Math::Tutor

- real world examples over far-fetched conceptuals
- MooX::Cmd, MooX::Options and MooX::ConfigFromFile provide way more features and flexibility than either
	- ◮ App::Cmd with Getopt::Long::Descriptive
	- MooseX::App::Cmd along with corresponding MooseX wrappers around related stuff
- 2<sup>nd</sup> generation of modern OO in Perl5

### App::Math::Tutor

- Allow parents help their children improving their mathematical skills
- Add support for exercise types as children require
- **•** provide extensible design to allow easy augment of exercise
- **Goal:** Improve to Web-Service, eg. by mapping MooX::Cmd to URI path and MooX::Options to GET parameters

## Audience

#### Audience

- **•** Developers who want to create or improve Perl5 software
- Developers who want to learn how to develop modern OO with Perl5
- <span id="page-5-0"></span>Developers who are interested in developing mathematical exercises

# Audience

### Audience

- Developers who want to create or improve Perl5 software
- Developers who want to learn how to develop modern OO with Perl5
- Developers who are interested in developing mathematical exercises

### Prerequisites of the Audience

Following knowledge is expected:

- **•** General knowledge about object oriented programming or concepts like
	- ◮ classes
	- objects
	- ◮ polymorphism, inheritance and/or roles
	- ◮ methods, class functions
	- $\blacktriangleright$  attributes, properties
- <span id="page-6-0"></span>• slightly above basic Perl experience

# Audience

### Audience

- Developers who want to create or improve Perl5 software
- Developers who want to learn how to develop modern OO with Perl5
- Developers who are interested in developing mathematical exercises

### Prerequisites of the Audience

Following knowledge is expected:

- **•** General knowledge about object oriented programming or concepts like
	- ◮ classes
	- objects
	- ◮ polymorphism, inheritance and/or roles
	- $\blacktriangleright$  methods, class functions
	- $\blacktriangleright$  attributes, properties
- slightly above basic Perl experience
- <span id="page-7-0"></span>o ever heard of Smalltalk and its OO-concept is a strong bonus

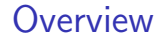

# Part II

# <span id="page-8-0"></span>[Moo basics](#page-8-0)

#### **[Modules](#page-9-0) [Classes and Roles](#page-9-0)**

- **[Attributes](#page-21-0)** 
	- [Attributes in Moo](#page-21-0)
	- **[Attribute Options](#page-26-0)**
	- **[Attribute Options](#page-26-0)**

#### **[Methods](#page-39-0)**

- [Method Examples](#page-39-0)
- **[Method Modifiers](#page-42-0)**

<span id="page-9-0"></span>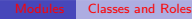

#### Classes in Moo

• classes can be instantiated

- classes can be instantiated
- <span id="page-10-0"></span>• one can inherit from classes

- classes can be instantiated
- one can inherit from classes
- <span id="page-11-0"></span>o one can aggregate classes

- classes can be instantiated
- one can inherit from classes
- o one can aggregate classes
- <span id="page-12-0"></span>**o** distinguish naming conflicts is up to developer

- **o** classes can be instantiated
- o one can inherit from classes
- one can aggregate classes
- **•** distinguish naming conflicts is up to developer

```
{
    package Natural ;
    use Moo ;
    sub _stringify { ... };
}
{
    package Roman ;
    use Moo ;
    extends " Natural ";
    sub _stringify { ... };
}
my $natnum = Natural->new (value => 42); say $natnum->_stringify (); # 42
my $romnum = Roman->new (value => 42); say $romnum->_stringify (): # XLII
```
### Roles in Moo

<span id="page-14-0"></span>· roles describe a dedicated behavior (e.g. printable)

- · roles describe a dedicated behavior (e.g. printable)
- <span id="page-15-0"></span>• roles can be composed into classes

- roles describe a dedicated behavior (e.g. printable)
- roles can be composed into classes
- <span id="page-16-0"></span>• one can't inherit from roles - only consume

- roles describe a dedicated behavior (e.g. printable)
- roles can be composed into classes
- o one can't inherit from roles only consume
- <span id="page-17-0"></span>• roles cannot exist stand-alone

- roles describe a dedicated behavior (e.g. printable)
- roles can be composed into classes
- one can't inherit from roles only consume
- roles cannot exist stand-alone
- <span id="page-18-0"></span>• roles are consumed once

- roles describe a dedicated behavior (e.g. printable)
- roles can be composed into classes
- o one can't inherit from roles only consume
- roles cannot exist stand-alone
- roles are consumed once
- <span id="page-19-0"></span>**•** naming conflicts cause compile time error

- roles describe a dedicated behavior (e.g. printable)
- roles can be composed into classes
- **•** one can't inherit from roles only consume
- roles cannot exist stand-alone
- roles are consumed once
- **•** naming conflicts cause compile time error

```
{ package Printable ;
    use Moo :: Role; # now it's a role - no 'is a' relationship anymore
    sub print { my $self = shift; say $self->_stringify }
}<br>}
     { package Natural ;
    use Moo; # class
    with " Printable "; # consumes a role
    sub _stringify { ... };
}
my $natnum = Natural->new (value => 42); $natnum->print; # 42
my $romnum = Roman - > new ( value = > 42 ); $romnum - > print ; # XLII
                                 Jens Rehsack (Niederrhein.PM) Moo in practice - App::Math::Tutor 2014-2015 7 / 41
```
Attributes in Moo

package VulFrac ;

use Moo ;

```
has numerator => ( is => "ro", required => 1 );
has denominator => ( is => "ro", required => 1 );
```
<span id="page-21-0"></span>1;

```
Attributes in Moo
```

```
package VulFrac ;
```
use Moo ;

```
has numerator => ( is => "ro", required => 1 );
has denominator => ( is => "ro", required => 1);
1;
```
<span id="page-22-0"></span>use "has" keyword to define a attribute

```
Attributes in Moo
```

```
package VulFrac ;
```
use Moo ;

```
has numerator => ( is => "ro", required => 1 );
has denominator => ( is => "ro", required => 1);
1;
 • use "has" keyword to define a attribute
```
<span id="page-23-0"></span>• attributes "numerator" and "denominator"

#### Attributes in Moo

package VulFrac ;

use Moo ;

has numerator => ( is => " $ro$ ", required => 1); has denominator => ( is = $\sqrt{\frac{m}{r}}$  required => 1 );

1;

- $\bullet$  use "has" keyword to define a attribute
- $\bullet$  attributes "numerator" and "denominator"
- <span id="page-24-0"></span>**a** attributes are immutable

#### Attributes in Moo

```
package VulFrac ;
```
use Moo ;

```
has numerator => ( is => "ro", required => 1 );has denominator => ( is => "ro", required => 1);
```
1;

- **•** use "has" keyword to define a attribute
- attributes "numerator" and "denominator"
- <span id="page-25-0"></span>• attributes are immutable and required

<span id="page-26-0"></span>is mandatory behavior description

is mandatory behavior description

<span id="page-27-0"></span>ro defines the attribute is read-only

is mandatory behavior description

ro defines the attribute is read-only

<span id="page-28-0"></span>rw defined the attribute is read/writable

#### <span id="page-29-0"></span>**[Attribute Options](#page-29-0)**

#### Attribute options - Selection I

- is mandatory behavior description
	- ro defines the attribute is read-only
	- rw defined the attribute is read/writable
	- lazy defines the attribute is read-only with a lazy
		- initialization, implies builder  $\Rightarrow$  1

#### **[Attribute Options](#page-30-0)**

#### Attribute options - Selection I

is mandatory behavior description

ro defines the attribute is read-only

rw defined the attribute is read/writable

lazy defines the attribute is read-only with a lazy

<span id="page-30-0"></span>initialization, implies builder  $\Rightarrow$  1

required when set to a true value, attribute must be passed on instantiation

is mandatory behavior description

<span id="page-31-0"></span>ro defines the attribute is read-only rw defined the attribute is read/writable lazy defines the attribute is read-only with a lazy initialization, implies builder  $\Rightarrow$  1

required when set to a true value, attribute must be passed on instantiation

init arg Takes the name of the key to look for at instantiation time of the object. A common use of this is to make an underscored attribute have a non-underscored initialization name. undef means that passing the value in on instantiation is ignored.

is mandatory behavior description ro defines the attribute is read-only rw defined the attribute is read/writable lazy defines the attribute is read-only with a lazy initialization, implies builder  $\Rightarrow$  1 required when set to a true value, attribute must be passed on instantiation init arg Takes the name of the key to look for at instantiation time of the object. A common use of this is to make an underscored attribute have a non-underscored initialization name. undef means that

<span id="page-32-0"></span>passing the value in on instantiation is ignored.

isa defines a subroutine (coderef) which is called to validate values to set

is mandatory behavior description ro defines the attribute is read-only rw defined the attribute is read/writable lazy defines the attribute is read-only with a lazy initialization, implies builder  $\Rightarrow$  1 required when set to a true value, attribute must be passed on instantiation

- init arg Takes the name of the key to look for at instantiation time of the object. A common use of this is to make an underscored attribute have a non-underscored initialization name. undef means that passing the value in on instantiation is ignored.
	- isa defines a subroutine (coderef) which is called to validate values to set

<span id="page-33-0"></span>coerce defines a subroutine (coderef) which forces attribute values

is mandatory behavior description ro defines the attribute is read-only rw defined the attribute is read/writable lazy defines the attribute is read-only with a lazy initialization, implies builder  $\Rightarrow$  1 required when set to a true value, attribute must be passed on instantiation init arg Takes the name of the key to look for at instantiation time of the object. A common use of this is to make an underscored attribute have a non-underscored initialization name. undef means that passing the value in on instantiation is ignored. isa defines a subroutine (coderef) which is called to validate values to set

<span id="page-34-0"></span>coerce defines a subroutine (coderef) which forces attribute values default subroutine (coderef) which is called to initialize an attribute

Following options can benefit from attribute shortcuts: the value of 1 instead of a method name means to generate a coderef which calls the method  $-\$ {option\_name} - $\{attr_name\}$ 

<span id="page-35-0"></span>builder takes a method name (string) which is called to initialize an attribute (calls \_build\_ $\{\text{attr_name}\}$  on attribute shortcut)
#### Attribute options - Selection II

Following options can benefit from attribute shortcuts: the value of 1 instead of a method name means to generate a coderef which calls the method  $-\$ {option\_name} - $\{attr_name\}$ 

<span id="page-36-0"></span>builder takes a method name (string) which is called to initialize an attribute (calls \_build\_ $\{\text{attr_name}\}$  on attribute shortcut) trigger takes a subroutine (coderef) which is called anytime the attribute is set (calls \_trigger\_ $\{attr_name\}$  on attribute shortcut)

#### Attribute options - Selection II

Following options can benefit from attribute shortcuts: the value of 1 instead of a method name means to generate a coderef which calls the method  $-\$ {option\_name} - $\{attr_name\}$ 

<span id="page-37-0"></span>builder takes a method name (string) which is called to initialize an attribute (calls \_build\_ $\{\text{attr_name}\}$  on attribute shortcut) trigger takes a subroutine (coderef) which is called anytime the attribute is set (calls \_trigger\_ $\{attr_name\}$  on attribute shortcut) clearer takes a method name (string) which will clear the attribute (provides clear \${attr name} on attribute shortcut)

#### Attribute options - Selection II

Following options can benefit from attribute shortcuts: the value of 1 instead of a method name means to generate a coderef which calls the method  $-\$ {option\_name} - $\{attr_name\}$ 

<span id="page-38-0"></span>builder takes a method name (string) which is called to initialize an attribute (calls \_build\_ $\{\text{attr_name}\}$  on attribute shortcut) trigger takes a subroutine (coderef) which is called anytime the attribute is set (calls \_trigger\_ $\{attr_name\}$  on attribute shortcut) clearer takes a method name (string) which will clear the attribute (provides clear \${attr name} on attribute shortcut) predicate takes a method name (string) which will return true if an attribute has a value (provides has \${attr\_name} on attribute shortcut)

#### Methods in Moo I

```
package VulFrac ;
use Moo ;
use overload ' ""' => "_stringify",
               '0+' => " numify".
                'bool' => sub { 1 }.
                \prime <=>' => "_num_compare";
has numerator => ( is => "ro", required => 1 );
has denominator => ( is => "ro", required => 1,
  isa => sub \{ \
\ [0] \right| = 0 or die "Not \right| = 0" \};
sub _stringify { my $self = shift ;
  return sprintf (" \ifmmode {\scriptstyle \bigwedge} \bigwedge frac\iota \S \} {\S}s}",
  $self - > numerator , $self - > denominator ); }
sub _numify \{ \ \} [0] ->numerator / \ [0] ->denominator; }
...
```
#### Methods in Moo II

<span id="page-40-0"></span>package Rationale ; use Moo ; extends "VulFrac"; has digits => ( is => " $ro$ ", required => 1 ); sub \_stringify { my  $\text{digits} = \text{\$}$  [0] ->digits;  $sprint f(" %. ${ digits}g", $ [0] -> _{numify}); }$ 

```
Methods in Moo II
```

```
package Rationale ;
use Moo ;
extends " VulFrac ";
has digits => ( is => "ro", required => 1 );
sub _stringify {
  my \text{digits} = \text{\$} [0] ->digits;
  sprint f(" %. ${ digits}g", $ [0] -> _{numify}); }
```
<span id="page-41-0"></span>nothing like MooseX::Declare - pure Perl5 keywords are enough for plain methods

<span id="page-42-0"></span>Method modifiers are a convenient feature from the CLOS (Common Lisp Object System) world:

Method modifiers are a convenient feature from the CLOS (Common Lisp Object System) world:

before before method(s) => sub  $\{ \ldots \}$ 

<span id="page-43-0"></span>before is called before the method it is modifying. Its return value is totally ignored.

Method modifiers are a convenient feature from the CLOS (Common Lisp Object System) world:

```
before before method(s) => sub \{ \ldots \}before is called before the method it is modifying. Its return value
       is totally ignored.
 after after method(s) => sub \{ \ldots \}
```
<span id="page-44-0"></span>after is called after the method it is modifying. Its return value is totally ignored.

Method modifiers are a convenient feature from the CLOS (Common Lisp Object System) world:

```
before before method(s) => sub \{ \ldots \}before is called before the method it is modifying. Its return value
       is totally ignored.
 after after method(s) => sub \{ \ldots \}after is called after the method it is modifying. Its return value is
       totally ignored.
```

```
around around method(s) => sub \{ \ldots \}
```
<span id="page-45-0"></span>around is called instead of the method it is modifying. The method you're overriding is passed as coderef in the first argument.

Method modifiers are a convenient feature from the CLOS (Common Lisp Object System) world:

```
before before method(s) => sub \{ \ldots \}before is called before the method it is modifying. Its return value
       is totally ignored.
 after after method(s) => sub \{ \ldots \}
```
after is called after the method it is modifying. Its return value is totally ignored.

```
around around method(s) => sub \{ \ldots \}
```
around is called instead of the method it is modifying. The method you're overriding is passed as coderef in the first argument.

```
- No support for super, override, inner or augment
```
Method modifiers are a convenient feature from the CLOS (Common Lisp Object System) world:

```
before before method(s) => sub \{ \ldots \}before is called before the method it is modifying. Its return value
       is totally ignored.
 after after method(s) => sub \{ \ldots \}
```
after is called after the method it is modifying. Its return value is totally ignored.

around around method(s) => sub  $\{ \ldots \}$ 

around is called instead of the method it is modifying. The method you're overriding is passed as coderef in the first argument.

<span id="page-47-0"></span>- No support for super, override, inner or augment

In doubt MooX::Override provides override and super

Method modifiers are a convenient feature from the CLOS (Common Lisp Object System) world:

```
before before method(s) => sub \{ \ldots \}before is called before the method it is modifying. Its return value
       is totally ignored.
  after after method(s) => sub \{ \ldots \}after is called after the method it is modifying. Its return value is
       totally ignored.
around around method(s) => sub \{ \ldots \}around is called instead of the method it is modifying. The method
       you're overriding is passed as coderef in the first argument.
```
<span id="page-48-0"></span>- No support for super, override, inner or augment

In doubt MooX::Override provides override and super while MooX::Augment provides augment and inner

<span id="page-49-0"></span>supersedes \$self->SUPER::foo(@ ) syntax

- supersedes \$self->SUPER::foo(@ ) syntax
- <span id="page-50-0"></span>• cleaner interface than SUPER

- o supersedes \$self->SUPER::foo(0\_) syntax
- cleaner interface than SUPER
- <span id="page-51-0"></span>• allows multiple modifiers in single namespace

- o supersedes \$self->SUPER::foo(0\_) syntax
- **o** cleaner interface than SUPER
- allows multiple modifiers in single namespace
- <span id="page-52-0"></span>• also possible from within roles and not restricted to inheritance

- supersedes \$self->SUPER::foo(0) syntax
- **o** cleaner interface than SUPER
- allows multiple modifiers in single namespace
- also possible from within roles and not restricted to inheritance
- <span id="page-53-0"></span>ensures that inherited methods invocation happens right (mostly - remember around)

- supersedes \$self->SUPER::foo(@ ) syntax
- **o** cleaner interface than SUPER
- allows multiple modifiers in single namespace
- also possible from within roles and not restricted to inheritance
- **•** ensures that inherited methods invocation happens right (mostly remember around)
- <span id="page-54-0"></span>• no need to change packages

```
package App :: Math :: Tutor :: Role :: Roman ;
use Moo:: Role:
with " App :: Math :: Tutor :: Role :: Natural ";
{ package RomanNum ;
  use Moo ;
  extends "NatNum"; # derives overloading!
  sub stringify \{ \ldots \}around "_guess_natural_number" => sub {
    my $orig = shift;
    my $max_val = $[0] ->format;
    my svalue = int( rand(smax val - 1) ) + 1;
    return RomanNum->new( value => $value );
};
```

```
package App :: Math :: Tutor :: Role :: Roman ;
use Moo:: Role:
with "App:: Math:: Tutor:: Role:: Natural";
{ package RomanNum ;
  use Moo ;
  extends "NatNum"; # derives overloading!
  sub stringify \{ \ldots \}around "_guess_natural_number" => sub {
    my $orig = shift;
    my $max_val = $[0] ->format;
    my svalue = int( rand(smax val - 1) ) + 1;
    return RomanNum->new (value => $value );
};
```
<span id="page-56-0"></span>• captures control

```
package App :: Math :: Tutor :: Role :: Roman ;
use Moo:: Role:
with " App :: Math :: Tutor :: Role :: Natural ";
{ package RomanNum ;
  use Moo ;
  extends "NatNum"; # derives overloading!
  sub stringify \{ \ldots \}around "_guess_natural_number" => sub {
    my $orig = shift;
    my $max_val = $[0] ->format;
    my %value = int( rand($\texttt{max_val - 1}) ) + 1;
    return RomanNum->new (value => $value );
};
```
• captures control

<span id="page-57-0"></span>• receives responsibility

```
package App :: Math :: Tutor :: Role :: Roman ;
use Moo:: Role:
with " App :: Math :: Tutor :: Role :: Natural ";
{ package RomanNum ;
  use Moo ;
  extends "NatNum"; # derives overloading!
  sub stringify \{ \ldots \}around "_guess_natural_number" => sub {
    mv \text{Sorie} = \text{shift}:
    my $max_val = $[0] ->format;
    my %value = int( rand($\texttt{max_val - 1}) ) + 1;
    return RomanNum->new (value => $value );
};
```
• captures control

- receives responsibility
- <span id="page-58-0"></span>**•** runtime of modified method completely eliminated

```
package App :: Math :: Tutor :: Role :: Roman ;
use Moo:: Role:
with "App:: Math:: Tutor:: Role:: Natural";
{ package RomanNum ;
  use Moo ;
  extends "NatNum"; # derives overloading!
  sub _stringify { ... } }
around " guess_natural_number" => sub {
    my $orig = shift ;
    my $num = $orig ->(@);
    return RomanNum->new( value => $num->value ):
};
```

```
use Moo:: Role:
with " App :: Math :: Tutor :: Role :: Natural ";
{ package RomanNum ;
  use Moo ;
  extends "NatNum"; # derives overloading!
  sub stringify \{ \ldots \}around " guess_natural_number" => sub {
    my $orig = shift ;
    my $num = $orig->(0_+);
    return RomanNum->new( value => $num->value ):
};
```
package App :: Math :: Tutor :: Role :: Roman ;

<span id="page-60-0"></span>• modifies only required part

```
use Moo:: Role:
with " App :: Math :: Tutor :: Role :: Natural ";
{ package RomanNum ;
  use Moo ;
  extends "NatNum"; # derives overloading!
  sub stringify \{ \ldots \}around " guess_natural_number" => sub {
    my $orig = shift ;
    my $num = $orig ->(@_<sub>;</sub>
    return RomanNum->new( value => $num->value ):
};
```
package App :: Math :: Tutor :: Role :: Roman ;

• modifies only required part

<span id="page-61-0"></span>**•** leaves most responsibility in modified method

```
use Moo:: Role:
with " App :: Math :: Tutor :: Role :: Natural ";
{ package RomanNum ;
  use Moo ;
  extends "NatNum"; # derives overloading!
  sub stringify \{ \ldots \}around " guess_natural_number" => sub {
    my \texttt{string} = \texttt{shift}:
    my $num = $orig ->(@_<sub>;</sub>
    return RomanNum->new( value => $num->value ):
};
```
package App :: Math :: Tutor :: Role :: Roman ;

• modifies only required part

- **•** leaves most responsibility in modified method
- <span id="page-62-0"></span>runtime of modified method added to this method's runtime

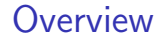

# Part III

## <span id="page-63-0"></span>[Math Tutor](#page-63-0)

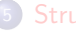

## **[Structure](#page-64-0)**

- [Frontend](#page-64-0)
- [CLI Concept](#page-65-0)

#### [Design](#page-66-0)

- **[Simple Exercise](#page-66-0)**
- **[Derived Exercise](#page-71-0)**

#### **[Improvements](#page-74-0) •** [Design](#page-74-0)

#### <span id="page-64-0"></span>[Frontend](#page-64-0)

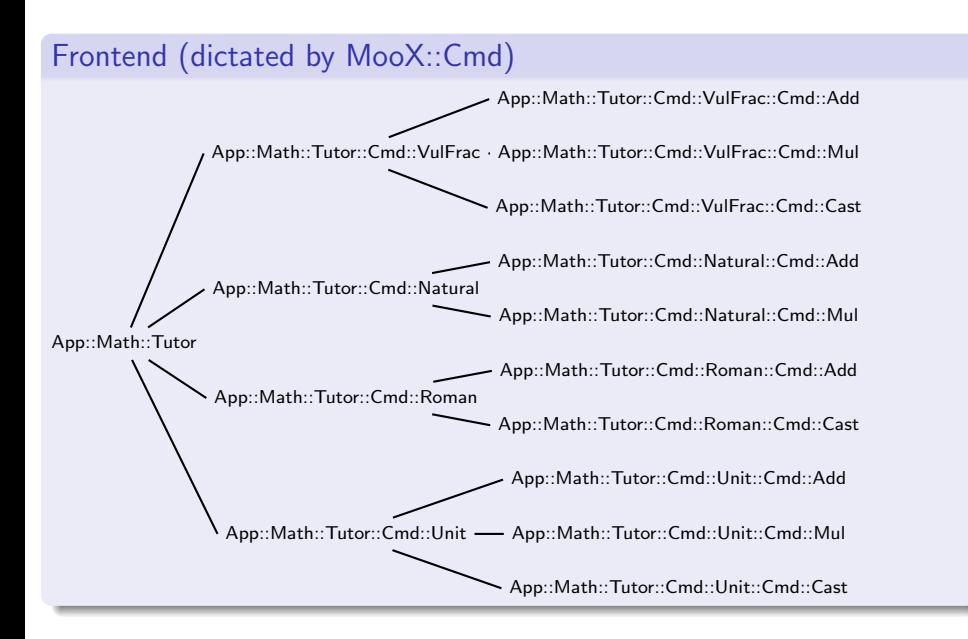

#### Exercise Groups

App::Math::Tutor::Cmd::VulFrac Exercises in vulgar fraction calculation App::Math::Tutor::Cmd::Natural Exercises in calculations using natural numbers App::Math::Tutor::Cmd::Roman Exercises in calculations using natural numbers,

<span id="page-65-0"></span>but show them using roman number encoding (exercises and solutions)

App::Math::Tutor::Cmd::Unit Exercises in calculations using units (times, currency, . . . )

App::Math::Tutor::Cmd::Power Exercises in calculations of power mathematics App::Math::Tutor::Cmd::Polynom Exercises for polynomial mathematics (Zero of a function, Vertex, . . . )

[Simple Exercise](#page-66-0)

### Typical Exercise design

App::Math::Tutor::Cmd::VulFrac::Cmd::Add

<span id="page-66-0"></span>build exercise() : exercise

<span id="page-67-0"></span>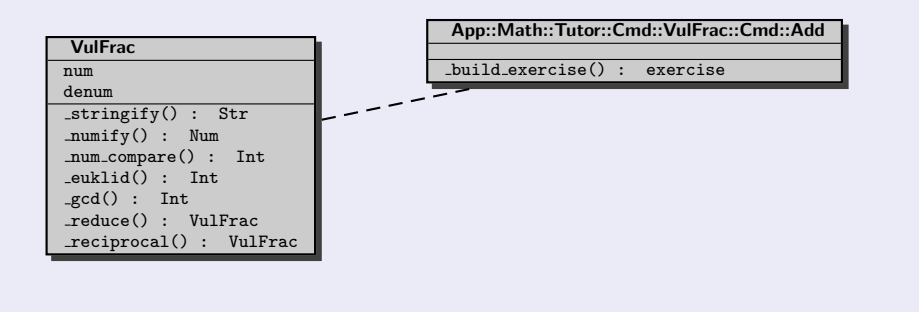

<span id="page-68-0"></span>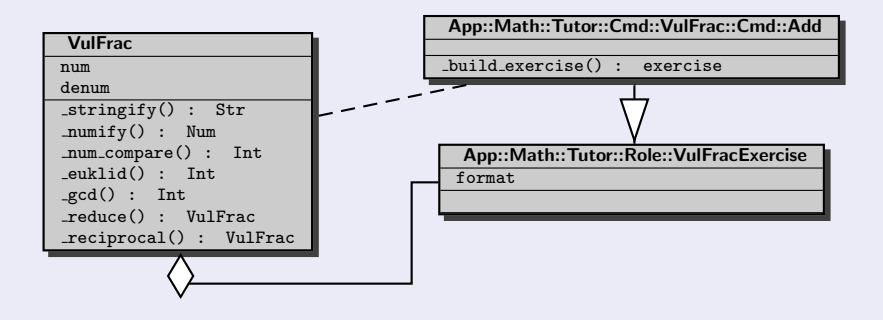

<span id="page-69-0"></span>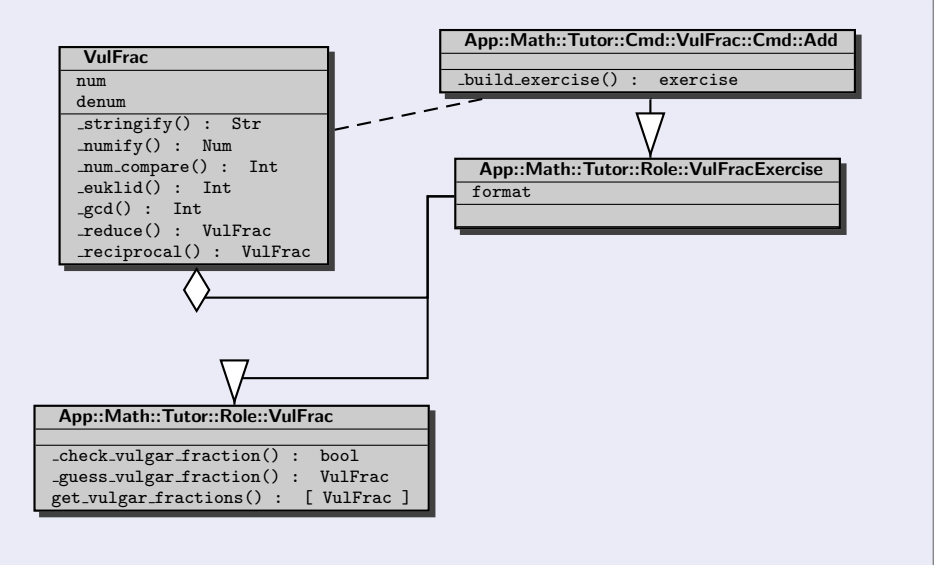

<span id="page-70-0"></span>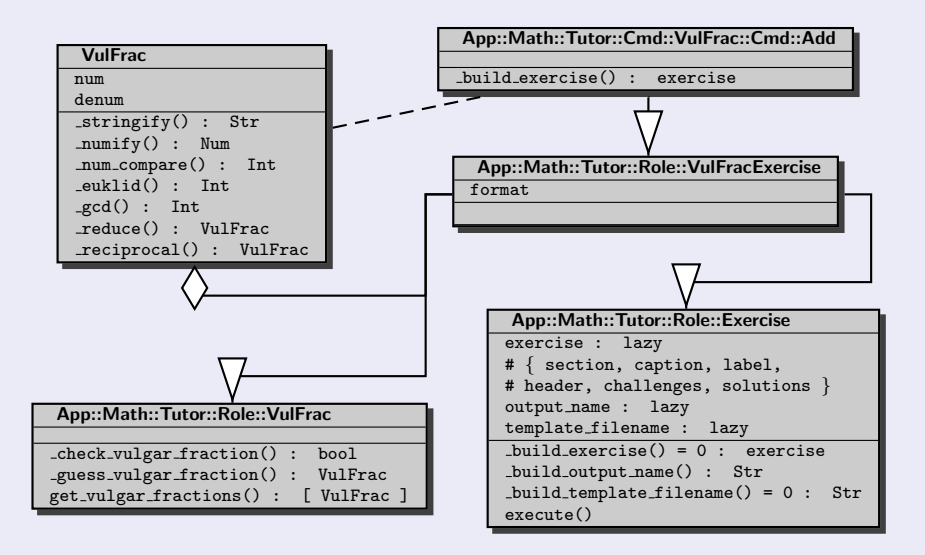

<span id="page-71-0"></span>[Derived Exercise](#page-71-0)

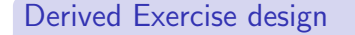

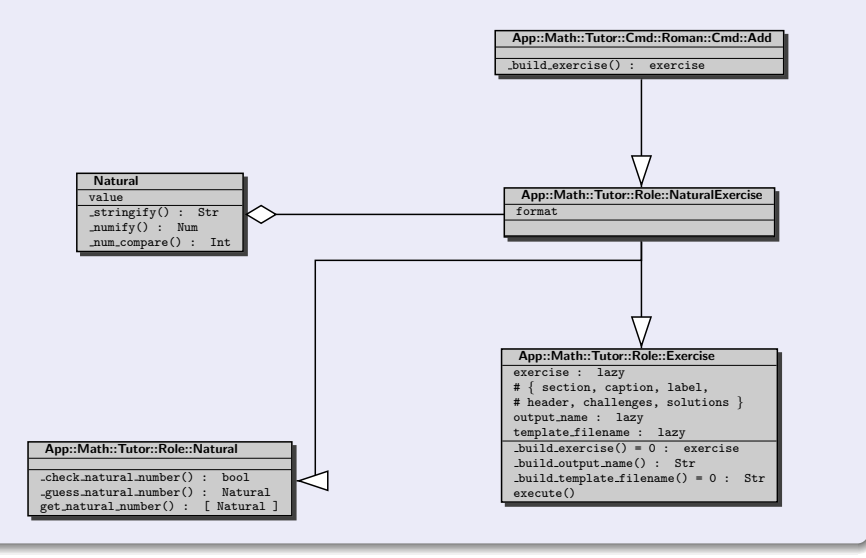
<span id="page-72-0"></span>[Derived Exercise](#page-72-0)

#### Derived Exercise design

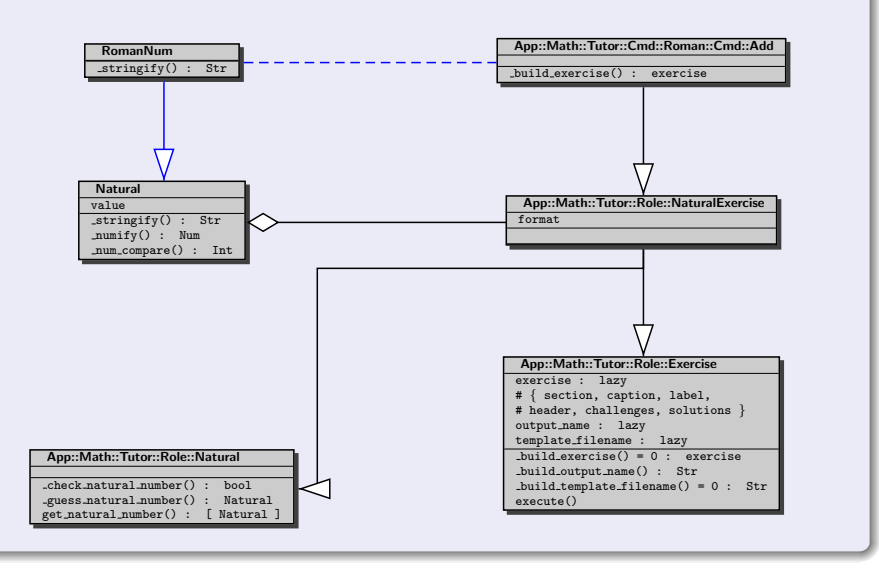

<span id="page-73-0"></span>[Derived Exercise](#page-73-0)

#### Derived Exercise design

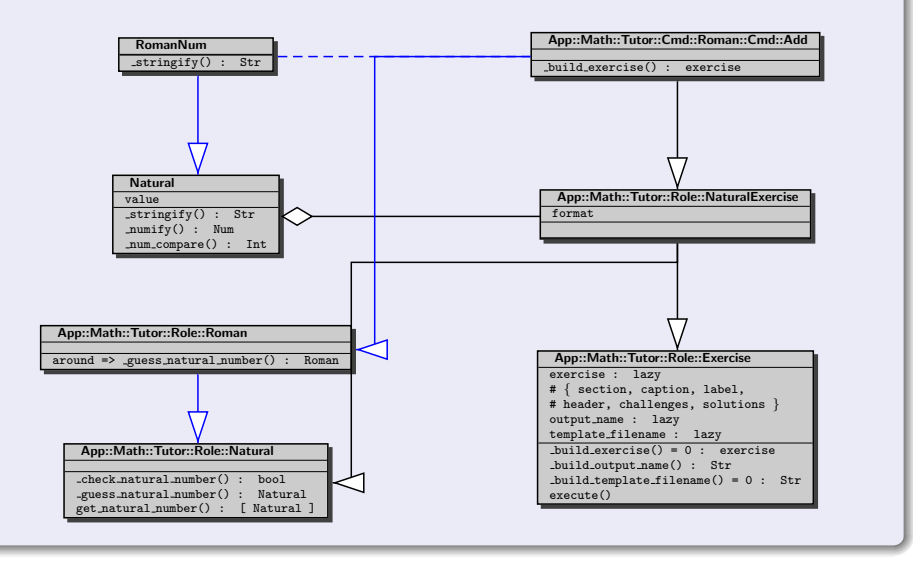

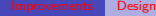

<span id="page-74-0"></span>

# Improving design

• introduce factories

- introduce factories
- <span id="page-75-0"></span>• add lazy factory attribute

- introduce factories
- <span id="page-76-0"></span>• add lazy factory attribute (allowes overriding factory to use by around'ing builder)

- introduce factories
- add lazy factory attribute (allowes overriding factory to use by around'ing builder)
- <span id="page-77-0"></span>• separate number classes (type system, but no MooseX::Types)

- introduce factories
- add lazy factory attribute (allowes overriding factory to use by around'ing builder)
- separate number classes (type system, but **no** MooseX::Types)
- <span id="page-78-0"></span>• approval for reasonable exercise value should be part of factory

- introduce factories
- add lazy factory attribute (allowes overriding factory to use by around'ing builder)
- separate number classes (type system, but **no** MooseX::Types)
- approval for reasonable exercise value should be part of factory
- <span id="page-79-0"></span>approval for valid number should be coerced (trigger?)

### Improving design

- introduce factories
- add lazy factory attribute (allowes overriding factory to use by around'ing builder)
- separate number classes (type system, but **no** MooseX::Types)
- approval for reasonable exercise value should be part of factory
- approval for valid number should be coerced (trigger?)

### Design history

<span id="page-80-0"></span>• I started with just vulgar fraction exercises

#### Improving design

- introduce factories
- add lazy factory attribute (allowes overriding factory to use by around'ing builder)
- separate number classes (type system, but **no** MooseX::Types)
- approval for reasonable exercise value should be part of factory
- approval for valid number should be coerced (trigger?)

#### Design history

- I started with just vulgar fraction exercises
- <span id="page-81-0"></span>• Design covered exactly those needs

### Improving design

- introduce factories
- add lazy factory attribute (allowes overriding factory to use by around'ing builder)
- separate number classes (type system, but **no** MooseX::Types)
- approval for reasonable exercise value should be part of factory
- approval for valid number should be coerced (trigger?)

#### Design history

- I started with just vulgar fraction exercises
- Design covered exactly those needs

## Design future

<span id="page-82-0"></span>• Modern Perl-OO allowes easy refactoring to apply above improvements

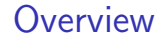

# Part IV

# <span id="page-83-0"></span>[Moo eXtensions](#page-83-0)

#### [MooX](#page-84-0)

**• [General purpose eXtensions](#page-84-0)** 

[CLI related eXtensions](#page-93-0)

Some Moo extensions for getting a picture - the list is neither complete nor is it intended to be

MooX Distributions

<span id="page-84-0"></span>MooX::Log::Any logging role building a very lightweight wrapper to Log::Any

Some Moo extensions for getting a picture - the list is neither complete nor is it intended to be

### MooX Distributions

<span id="page-85-0"></span>MooX::Log::Any logging role building a very lightweight wrapper to Log::Any MooX::Validate minimalist Data Validation for Moo

Some Moo extensions for getting a picture - the list is neither complete nor is it intended to be

### MooX Distributions

<span id="page-86-0"></span>MooX::Log::Any logging role building a very lightweight wrapper to Log::Any MooX::Validate minimalist Data Validation for Moo MooX::Types::MooseLike Moose like types for Moo

Some Moo extensions for getting a picture - the list is neither complete nor is it intended to be

#### MooX Distributions

<span id="page-87-0"></span>MooX::Log::Any logging role building a very lightweight wrapper to Log::Any MooX::Validate minimalist Data Validation for Moo MooX::Types::MooseLike Moose like types for Moo  $MooX::Override$  adds "override method  $=> sub$ ..." support to Moo

Some Moo extensions for getting a picture - the list is neither complete nor is it intended to be

### MooX Distributions

<span id="page-88-0"></span>MooX::Log::Any logging role building a very lightweight wrapper to Log::Any MooX::Validate minimalist Data Validation for Moo MooX::Types::MooseLike Moose like types for Moo  $MooX::Override$  adds "override method  $=> sub$ ..." support to Moo  $MooX::Augment$  adds "augment method  $\Rightarrow$  sub ..." support to Moo

Some Moo extensions for getting a picture - the list is neither complete nor is it intended to be

### MooX Distributions

<span id="page-89-0"></span>MooX::Log::Any logging role building a very lightweight wrapper to Log::Any MooX::Validate minimalist Data Validation for Moo MooX::Types::MooseLike Moose like types for Moo  $MooX::Override$  adds "override method  $=> sub$ ..." support to Moo  $MooX::Augment$  adds "augment method  $\Rightarrow$  sub ..." support to Moo MooX::late easily translate Moose code to Moo

Some Moo extensions for getting a picture - the list is neither complete nor is it intended to be

### MooX Distributions

<span id="page-90-0"></span>MooX::Log::Any logging role building a very lightweight wrapper to Log::Any MooX::Validate minimalist Data Validation for Moo MooX::Types::MooseLike Moose like types for Moo  $MooX::Override$  adds "override method  $=> sub$ ..." support to Moo  $MooX::Augment$  adds "augment method  $\Rightarrow$  sub ..." support to Moo MooX::late easily translate Moose code to Moo MooX::PrivateAttributes create attribute only usable inside your package

Some Moo extensions for getting a picture - the list is neither complete nor is it intended to be

### MooX Distributions

<span id="page-91-0"></span>MooX::Log::Any logging role building a very lightweight wrapper to Log::Any MooX::Validate minimalist Data Validation for Moo MooX::Types::MooseLike Moose like types for Moo  $MooX::Override$  adds "override method  $=> sub$ ..." support to Moo  $MooX::Augment$  adds "augment method  $=> sub$ ..." support to Moo MooX::late easily translate Moose code to Moo MooX::PrivateAttributes create attribute only usable inside your package MooX::Singleton turn your Moo class into singleton

Some Moo extensions for getting a picture - the list is neither complete nor is it intended to be

### MooX Distributions

<span id="page-92-0"></span>MooX::Log::Any logging role building a very lightweight wrapper to Log::Any MooX::Validate minimalist Data Validation for Moo MooX::Types::MooseLike Moose like types for Moo  $MooX::Override$  adds "override method  $=> sub$ ..." support to Moo  $MooX::Augment$  adds "augment method  $\Rightarrow$  sub ..." support to Moo MooX::late easily translate Moose code to Moo MooX::PrivateAttributes create attribute only usable inside your package MooX::Singleton turn your Moo class into singleton MooX::Aliases easy aliasing of methods and attributes in Moo

# MooX Distributions for CLI

## MooX::Cmd

- **•** giving an easy Moo style way to make command organized CLI apps
- <span id="page-93-0"></span>**•** support sub-commands with separated options when used together with MooX::Options

# MooX Distributions for CLI

## MooX::Cmd

- giving an easy Moo style way to make command organized CLI apps
- support sub-commands with separated options when used together with MooX::Options

## MooX::Options

- **•** explicit Options eXtension for Object Class
- <span id="page-94-0"></span>• no mess with composed attributes

# MooX Distributions for CLI

## MooX::Cmd

- giving an easy Moo style way to make command organized CLI apps
- support sub-commands with separated options when used together with MooX::Options

## MooX::Options

- **•** explicit Options eXtension for Object Class
- no mess with composed attributes

## MooX::ConfigFromFile

- Moo eXtension for initializing objects from config file
- <span id="page-95-0"></span>• RC files with structures (JSON, INI, YAML, XML, ...)

#### <span id="page-96-0"></span>**[CLI related eXtensions](#page-96-0)**

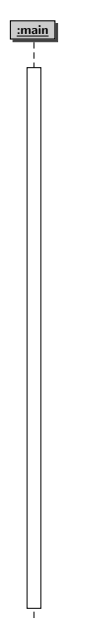

<span id="page-97-0"></span>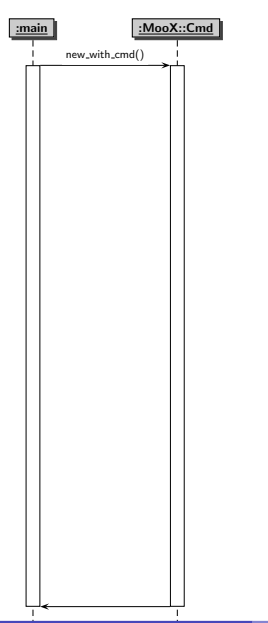

<span id="page-98-0"></span>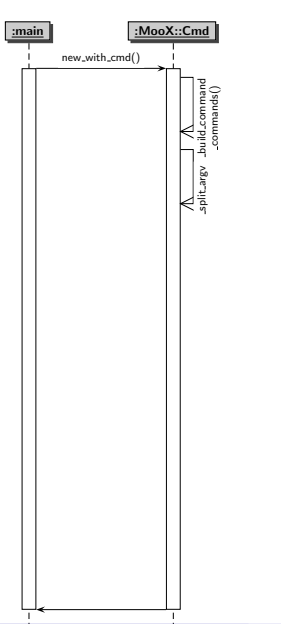

<span id="page-99-0"></span>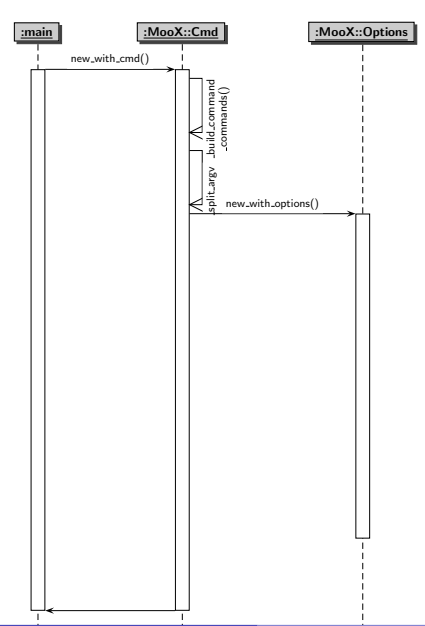

<span id="page-100-0"></span>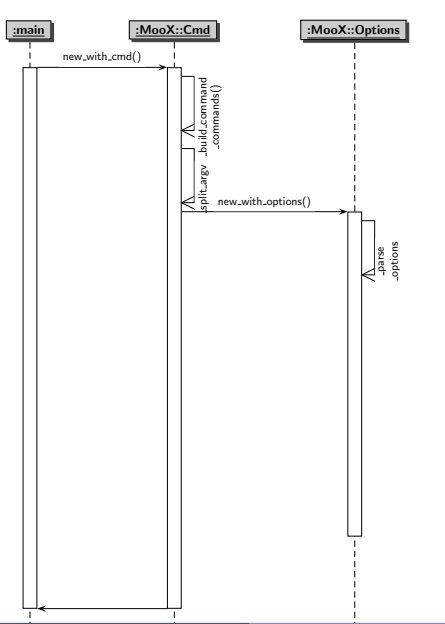

<span id="page-101-0"></span>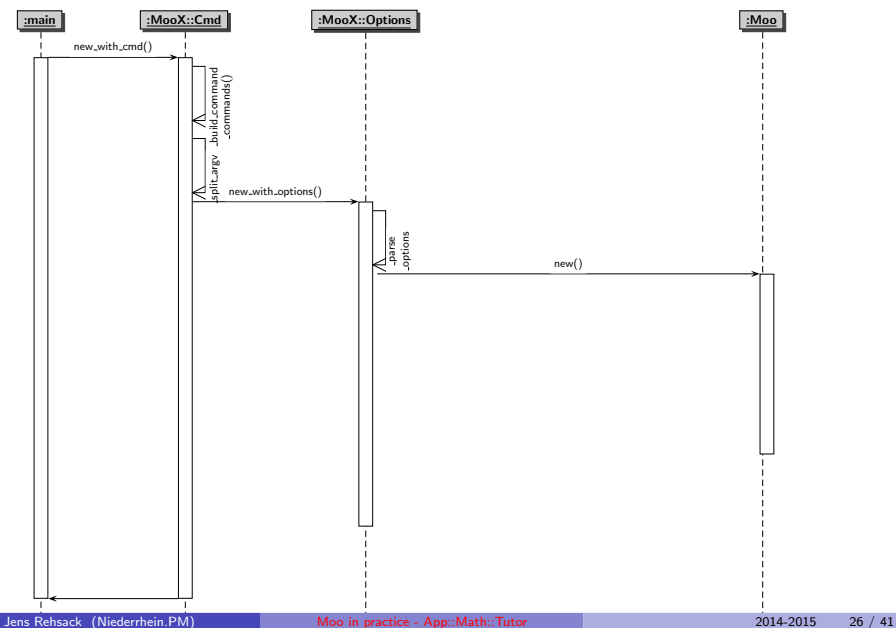

#### <span id="page-102-0"></span>**[CLI related eXtensions](#page-102-0)**

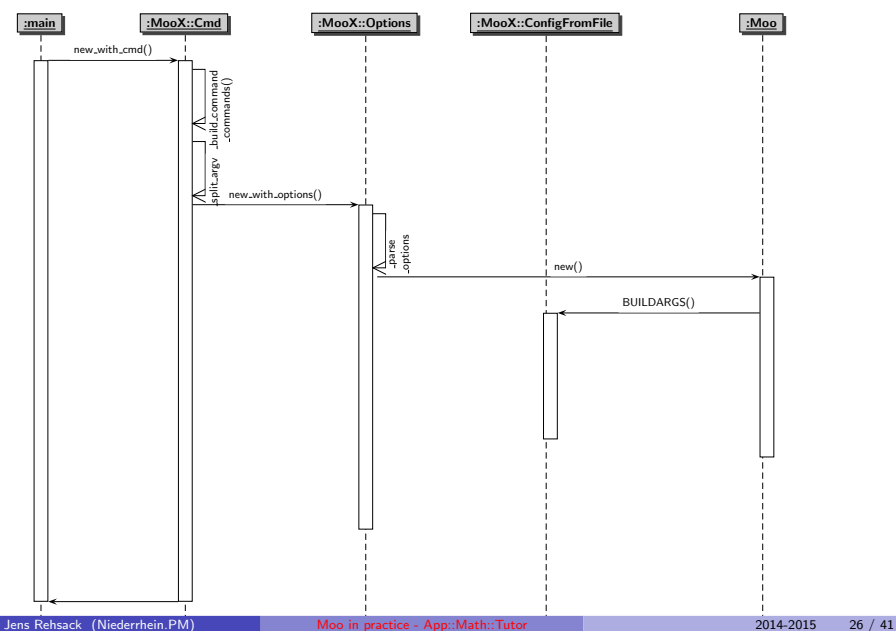

<span id="page-103-0"></span>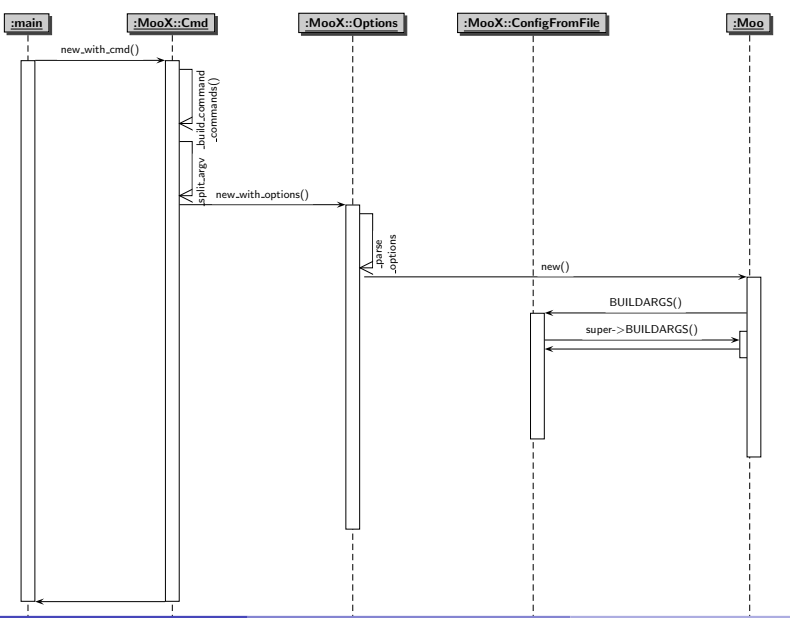

<span id="page-104-0"></span>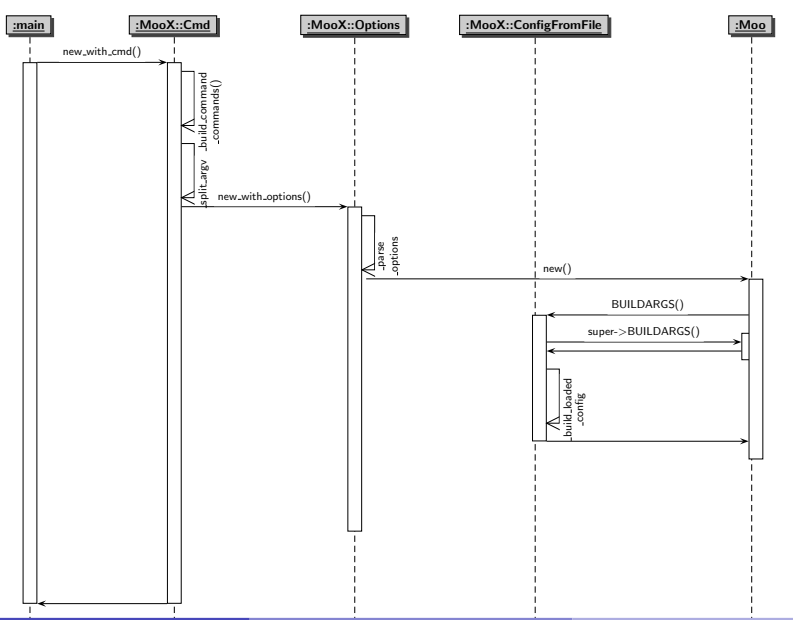

<span id="page-105-0"></span>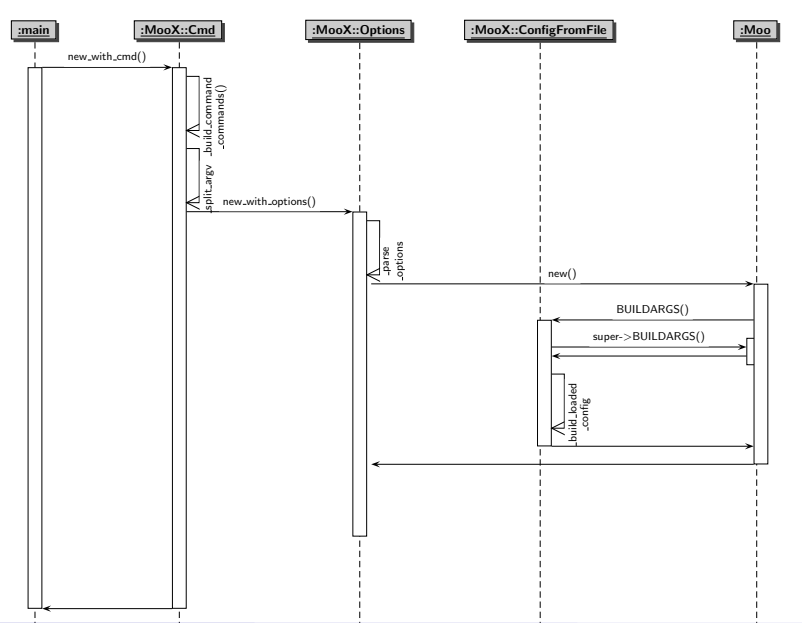

<span id="page-106-0"></span>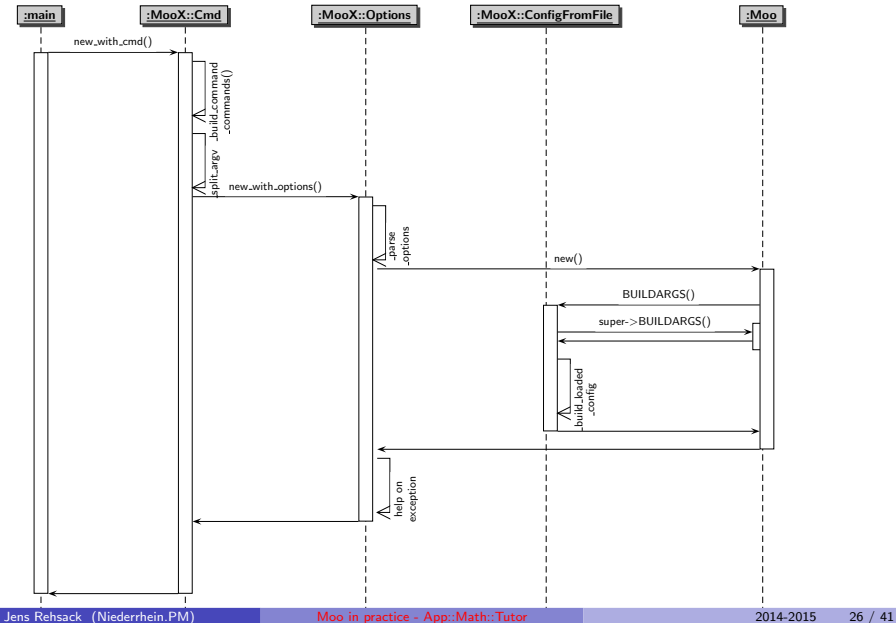

<span id="page-107-0"></span>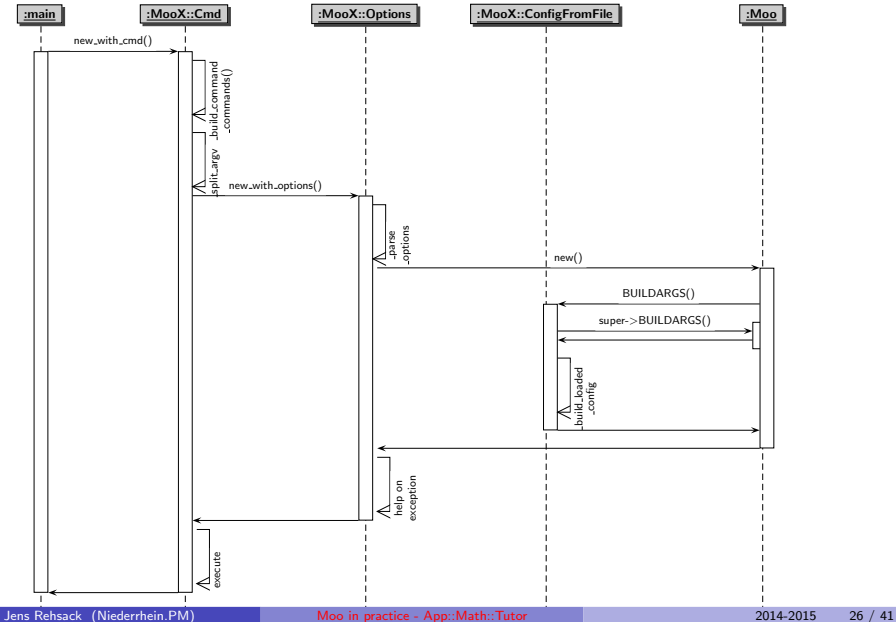
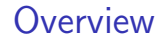

Part V

# <span id="page-108-0"></span>[Current Practice](#page-108-0)

### 9 [Provided Framework](#page-109-0)

- [Exercise Role](#page-109-0)
- [Vulgar Fraction Exercise Role](#page-129-0)

#### [Create Exercise](#page-138-0)

- **•** [Preamble](#page-138-0)
- **O** [Create Exercise Numbers](#page-146-0)
- [Format Challenge / Solution](#page-154-0)
- **[Format Solutions](#page-166-0)**

## **[Created Exercise Output](#page-178-0)**

- [Challenges](#page-178-0)
- **[Solutions](#page-179-0)**

```
package App :: Math :: Tutor :: Role :: Exercise ;
use strictures; # instead of strict + warnings
use Moo:: Role: use MooX:: Options:
option quantity \Rightarrow (
                     is \Rightarrow "ro",
                     doc => "Specifies number of exercises to generate",
                     long_doc => "Specify number of exercises to generate. "
                       . " In case of several kind of ... ",
                     format \Rightarrow "i".
                     short = \frac{m}{n}.
                     default \Rightarrow sub \{15\}.
                  );
has output _name => ( is => "lazy" );
sub _build_output_name {
    join ( "", map { $_->command_name || "" } @ { $_ [0] ->command_chain } );
}
```

```
package App :: Math :: Tutor :: Role :: Exercise ;
use strictures; # instead of strict + warnings
use Moo:: Role; use MooX:: Options;
option quantity \Rightarrow (
                       is \Rightarrow "ro",
                       doc => "Specifies number of exercises to generate",
                       long_doc => "Specify number of exercises to generate. "
                          . " In case of several kind of ... ",
                      format = \frac{1}{1}",
                       short = \frac{m}{n}.
                       default \Rightarrow sub \{15\}.
                    );
has output \texttt{name} \Rightarrow ( is => "lazy" );
sub _build_output_name {
    join ( "", \lceil \text{map} \rceil $ - > command name \lceil \rceil " \} @ { $ \lceil [0] - > command chain \} );
}
```
 $\bullet$  being a role (no " is a" relationship)

```
package App :: Math :: Tutor :: Role :: Exercise ;
use strictures; # instead of strict + warnings
use Moo:: Role; use MooX:: Options;
option quantity \Rightarrow (
                                      is \Rightarrow "\Lambda<sup>o"</sup>
                                      \frac{1}{\sqrt{1-\frac{1}{\sqrt{1-\frac{1long\_doc => "Sp\&cify number of exercises to generate."
                                          . " In case of several kind of ... ",
                                     format \Rightarrow "i".
                                      short = \frac{m}{n}.
                                      default \Rightarrow sub \{15\}.
                                 );
has output \texttt{name} \Rightarrow ( is => "lazy" );
sub _build_output_name {
       join ( "", \lceil \text{map} \rceil $ -> command_name || "" } @ { \lceil \text{supp} \rceil -> command chain } );
}
```

```
package App :: Math :: Tutor :: Role :: Exercise ;
use strictures: # instead of strict + warnings
use Moo:: Role: use MooX:: Options:
option quantity \Rightarrow (
                               is = \frac{1}{r} \frac{1}{r} \frac{1}{r} \frac{1}{r} \frac{1}{r} \frac{1}{r} \frac{1}{r} \frac{1}{r} \frac{1}{r} \frac{1}{r} \frac{1}{r} \frac{1}{r} \frac{1}{r} \frac{1}{r} \frac{1}{r} \frac{1}{r} \frac{1}{r} \frac{1}{r} \frac{1}{r} \frac{1}{r} \frac{1}{r} \frac{doc => "Specifies number of exercises to generate",
                               long_doc => "Specify number of exercises to generate. "
                                   . " In case of several kind of ... ",
                              format = > "i".
                               short = \frac{m}{n}.
                               default \Rightarrow sub \{15\}.
                            );
has output \texttt{name} \implies ( is => "lazy" );
sub _build_output_name {
      join ( "", m\alpha { \alpha ->command_name || "" } \alpha { \alpha [0] ->command_chain } );
}
```
 $\bullet$  being a role (no " is a" relationship) and add CLI options capabilities **•** defining an attribute which will be initialized by command line

```
package App :: Math :: Tutor :: Role :: Exercise ;
use strictures: # instead of strict + warnings
use Moo:: Role: use MooX:: Options:
option quantity \Rightarrow (
                               is \Rightarrow "ro",
                               doc => "Specifies number of exercises to generate",
                               long_doc => "Specify number of exercises to generate. "
                               A . "In case of several kind of ...",
                               format \Rightarrow "i".
                               short = \frac{1}{2} \frac{1}{2} \frac{1}{2} \frac{1}{2} \frac{1}{2} \frac{1}{2} \frac{1}{2} \frac{1}{2} \frac{1}{2} \frac{1}{2} \frac{1}{2} \frac{1}{2} \frac{1}{2} \frac{1}{2} \frac{1}{2} \frac{1}{2} \frac{1}{2} \frac{1}{2} \frac{1}{2} \frac{1}{2} \frac{1}{2} \detault => sub { 15 }.
                           );
has output name => (i \text{ s}) => "lazy" );
sub _build_output_name {
      join ( "", m\alpha { \alpha->command_name || "" } \alpha { \alpha [0] ->command_chain } );
}
```
 $\bullet$  being a role (no " is a" relationship) and add CLI options capabilities • defining an attribute which will be initialized by command line • support  $MooX::Option's --man$  usage feature

```
package App :: Math :: Tutor :: Role :: Exercise ;
use strictures: # instead of strict + warnings
use Moo:: Role: use MooX:: Options:
option quantity \Rightarrow (
                     is \Rightarrow "ro",
                     doc => "Specifies number of exercises to generate",
                     long_doc => "Specify number of exercises to generate. "
                       . " In case of several kind of ... ",
                     format \Rightarrow "i".
                     short = \frac{m}{n}.
                     default \Rightarrow sub \{ 15 \}.
                   );
has output_name => ( is => "lazy" );
sub _build_output_name {
    join (\vee", map { \& ->command_name || "" } \& { \& [0] ->command_chain } );
}
```
- **•** defining an attribute which will be initialized by command line
- support  $MooX::Option's --man usage feature$
- attribute for output file to generate

```
package App :: Math :: Tutor :: Role :: Exercise ;
use strictures: # instead of strict + warnings
use Moo:: Role: use MooX:: Options:
option quantity \Rightarrow (
                     is \Rightarrow "ro",
                     doc => "Specifies number of exercises to generate",
                     long_doc => "Specify number of exercises to generate. "
                        . " In case of several kind of ... ",
                     format \Rightarrow "i".
                     short = \frac{m}{n}.
                     default \Rightarrow sub \{ 15 \}.
                   );
has output_name => ( is => "lazy" );
sub _build_output_name {
    join (\vee", map { \& -\ge command_name || "" } \& { \& [0] -\ge command_chain } );
}
```
- **•** defining an attribute which will be initialized by command line
- support  $MooX::Option's --man usage feature$
- $\bullet$  attribute for output file to generate lazy to allow provide individual name builder

```
package App :: Math :: Tutor :: Role :: Exercise ;
use strictures: # instead of strict + warnings
use Moo:: Role: use MooX:: Options:
option quantity \Rightarrow (
                     is \Rightarrow "ro",
                     doc => "Specifies number of exercises to generate",
                     long_doc => "Specify number of exercises to generate. "
                        . " In case of several kind of ... ",
                     format \Rightarrow "i".
                     short = \frac{m}{n}.
                     default \Rightarrow sub \{ 15 \}.
                   );
has output_name => ( is => "lazy" );
sub _build_output_name {
   \bigwedgejoin ( \'", map { $_->command_name || "" } @ { $_[0] ->command_chain } );
}
```
- **•** defining an attribute which will be initialized by command line
- $\bullet$  support MooX:: Option's  $\sim$ -man usage feature
- $\bullet$  attribute for output file to generate lazy to allow provide individual name builder

```
has exercises \Rightarrow ( is \Rightarrow "lazy" );
sub execute {
      mv $exercises = $ [0]- > exercises ;
      my $ttcpath = File:: Spec->catfile (
            File :: ShareDir :: dist_dir (" App - Math - Tutor ") ,
             $ [0]-> template filename . ". tt2" );
      my $template = Template ->new ( { ABSOLUTE => 1 });
      my $rc = $template - > process ( $ttcpath , {
                                                          exercises => $exercises.
                                                          output \Rightarrow { format => 'pdf' },
                                                     \lambda.
                                                      \[-1.5em] \[-5.5em] \[-5.5em] \[-5.5em] \[-5.5em] \[-5.5em] \[-5.5em] \[-5.5em] \[-5.5em] \[-5.5em] \[-5.5em] \[-5.5em] \[-5.5em] \[-5.5em] \[-5.5em] \[-5.5em] \[-5.5em] \[-5.5em] \[-5.5em] \[-5.5em] \[-5.5em] \[-5.5em] $rc or croak ( $template - > error () );
      return 0;
}
```
<span id="page-118-0"></span>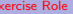

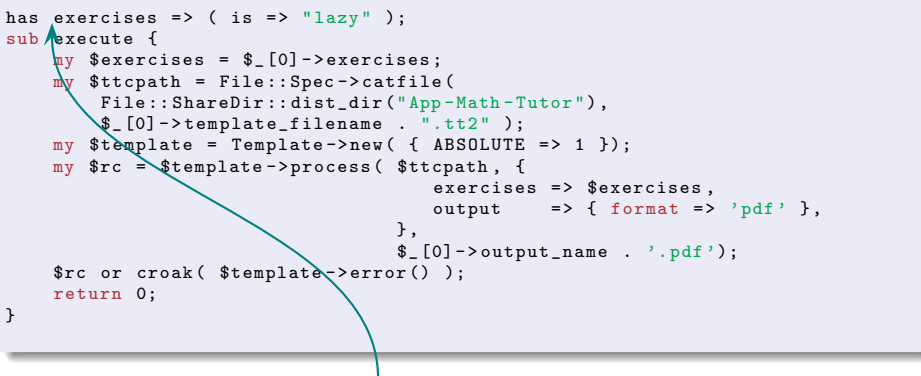

attribute containing the exercises definitions, exercises itself and their solutions (depending on template)

<span id="page-119-0"></span>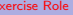

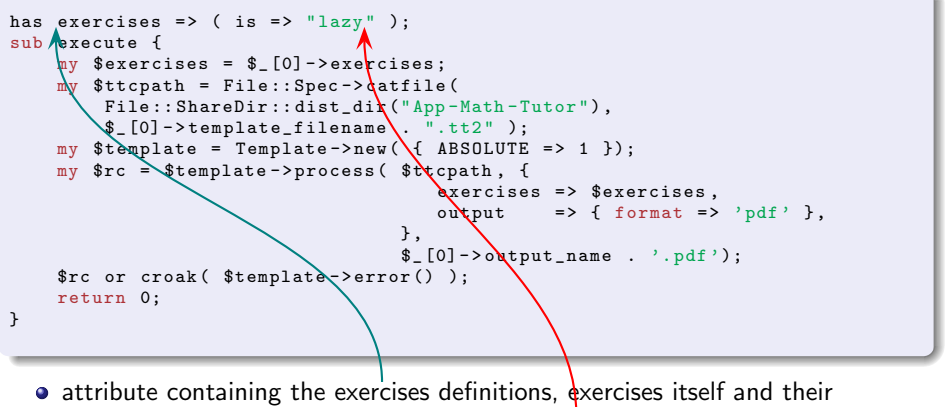

solutions (depending on template) — lazy implies requires

'' build exercises''

```
has exercises \Rightarrow ( is \Rightarrow "lazy" );
sub execute {
    \sqrt{m}v $exercises = $ [0]- > exercises ;
     my $ttcpath = File::Spec -> cattile(File :: ShareDir :: dist_dir ("App-Math-Tutor"),
          $ [0]-\gt template filename . ". tt2" );
     _{\rm{p}}y $template = Template->new( { ABSOLUTE => 1 });
        src = $template ->process ($ttcpath, {
                                             exercises => $exercises.
                                             output \Rightarrow { format => 'pdf' },
                                         \lambda.
                                          \[-1.5em] \[-5.5em] ->output_name . '.pdf');
     \frac{\pi}{2} or croak ( \frac{\pi}{2} template ->error () );
     return 0;
}
```
- $\bullet$  attribute containing the exercises definitions, exercises itself and their solutions (depending on template)  $-$  lazy implies requires '' build exercises''
- <span id="page-120-0"></span>• method to satisfy MooX:: Cmd

```
has exercises \Rightarrow ( is \Rightarrow "lazy" );
sub execute {
     mv $exercises = $ [0]- > exercises ;
     my $ttcpath = File::Sp@c->catfileFile :: ShareDir :: dist_dir ("App-Math-Tutor"),
          $ [0] ->template filename . ".tt2" );
     my $template = Template ->new ( { ABSOLUTE => 1 });
     my src = $template ->\frac{1}{x}process($ttcpath, {
                                            exercises => $exercises.
                                            output \Rightarrow { format => 'pdf' },
                                        } ,
                                        \[-1.5em] \[-5.5em] ->output_name . '.pdf');
     \frac{1}{2} frc or croak (\frac{1}{2}template -> error () );
     return 0;
}
```
- attribute containing the exercises definitions, exercises itself and their solutions (depending on template) — lazy implies requires '' build exercises''
- $\bullet$  method to satisfy MooX:: Cmd
- <span id="page-121-0"></span>**o** fetch exercises definition

```
has exercises \Rightarrow ( is \Rightarrow "lazy" );
sub execute {
     mv $exercises = $ [0]- > exercises ;
     my $ttcpath = File::Sp@c->catfile(File :: ShareDir :: dist_dir ("App-Math-Tutor"),
          $ [0] ->template filename . ".tt2" );
     my $template = Template ->new ( { ABSOLUTE => 1 });
     my src = $template ->\frac{1}{x}process($ttcpath, {
                                            exercises => $exercises.
                                            output \Rightarrow { format => 'pdf' },
                                        } ,
                                        \[-1.5em] \[-5.5em] ->output_name . '.pdf');
     \frac{1}{2} frc or croak (\frac{1}{2}template -> error () );
     return 0;
}
```
- attribute containing the exercises definitions, exercises itself and their solutions (depending on template) — lazy implies requires '' build exercises''
- $\bullet$  method to satisfy MooX:: Cmd
- <span id="page-122-0"></span>**•** fetch exercises definition implies calling \_build\_exercises

```
has exercises \Rightarrow ( is \Rightarrow "lazy" );
sub execute {
    mv $exercises = $ [0]- > exercises ;
    my $ttcpath = File:: Spec->catfile (
         File :: ShareDir :: dist_dir ("App-Math-Tutor"),
         $ [0]-> template filename . ". tt2" );
    my $template = Template ->new ( { ABSOLUTE => 1 });
    my $rc = $template - > process ( $ttcpath , {
                                           exercises => $exercises.
                                           output \Rightarrow { format => 'pdf' },
                                       \lambda.
                                       \[-1.5em] \[-5.5em] ->output_name . '.pdf');
    $rc or croak ( $template - > error () );
    return 0;
}
```
- attribute containing the exercises definitions, exercises itself and their solutions (depending on template)  $-$  lazy implies requires '' build exercises''
- $\bullet$  method to sat sfy MooX:: Cmd
- **•** fetch exercises definition implies calling \_build\_exercises
- build full qualified path of template file name residing in app's share directory,

```
has exercises \Rightarrow ( is \Rightarrow "lazy" );
sub execute {
    mv $exercises = $ [0]- > exercises ;
    my $ttcpath = File:: Spec->catfile (
         File :: ShareDir :: dist_dir ("App-Math-Tutor"),
         $ [0] -> template_filename . ".tt2" );
    my $template = Template ->new ( { ABSOLUTE => 1 \});
    my $rc = $template - > process ( $ttcpath , {
                                           exercises => %exercises.
                                           output \Rightarrow { \Lambdaormat => 'pdf' },
                                        \lambda.
                                        \sum_{i=1}^{n} (0] -> output_name . \'.pdf');
    $rc or croak ( $template - > error () );
    return 0;
}
```
- attribute containing the exercises definitions, exercises itself and their solutions (depending on template)  $-$  lazy implies requires '' build exercises''
- method to satisfy MooX:: Cmd
- **•** fetch exercises definition implies calling \_build\_exercises
- build full qualified path of template file name residing in app's share directory,

```
has exercises \Rightarrow ( is \Rightarrow "lazy" );
sub execute {
     mv $exercises = $ [0]- > exercises ;
     my $ttcpath = File:: Spec->catfile (
          File :: ShareDir :: dist_dir ("App-Math-Tutor"),
          $ [0] ->template_filename . ".tt2" );
     my \text{stemplat} = \text{Template} > \text{new} ( \text{ABSOLUTE} = > 1 );
     my src = st emblate - > process( stdepth, {
                                                exercises => \text{secreises},
                                               output \Rightarrow { \Lambdaormat => 'pdf' },
                                           \lambda.
                                            \sum_{i=1}^{n} (0] -> output_name . \'.pdf');
     \frac{1}{2} frc or croak (\frac{1}{2}template -> error () );
     return 0;
}
```
- attribute containing the exercises definitions, exercises itself and their solutions (depending on template) — lazy implies requires '' build exercises''
- $\bullet$  method to sat sfy MooX:: Cmd
- **•** fetch exercises definition implies calling build exercises
- <span id="page-125-0"></span>• build full qualified path of template file name residing in app's share directory,

```
has exercises \Rightarrow ( is \Rightarrow "lazy" );
sub execute {
     mv $exercises = $ [0]- > exercises ;
     my $ttcpath = File:: Spec->catfile (
          File :: ShareDir :: dist_dir (" App - Math - Tutor ") ,
          $ [0]-> template filename . ". tt2" );
     my $template = Template ->new ( { ABSOLUTE => 1 });
     my src = $template ->process ($ttcpath, {
                                              exercises => $exercises.
                                              output \Rightarrow { format => 'pdf' },
                                          \lambda.
                                          \[-1.5em] \[-5.5em] ->output_name . '.pdf');
     \frac{1}{2} frc or croak ( \frac{1}{2} template - \frac{1}{2} error () );
    return 0;
}
```
- attribute containing the exercises definitions, exercises itself and their solutions (depending on template) — lazy implies requires '' build exercises''
- method to satisfy MooX:: Cmd
- **•** fetch exercises definition implies calling \_build\_exercises
- build full qualified path of template file name residing in app's share directory, instantiate template processor

```
has exercises \Rightarrow ( is \Rightarrow "lazy" );
sub execute {
     mv $exercises = $ [0]- > exercises ;
     my $ttcpath = File:: Spec->catfile (
         File :: ShareDir :: dist_dir (" App - Math - Tutor ") ,
          $ [0]-> template filename . ". tt2" );
     my $template = Template ->new ( { ABSOLUTE => 1 });
     my src = $template ->process ($ttcpath, {
                                             exercises => $exercises.
                                             output \Rightarrow { format => 'pdf' },
                                         \lambda.
                                         \[-1.5em] \[-5.5em] ->output_name . '.pdf');
     \frac{1}{2} frc or croak (\frac{1}{2} template -> error () );
     return 0;
}
```
- attribute containing the exercises definitions, exercises itself and their solutions (depending on template)  $-\text{h}$ <sub>27</sub> implies requires '' build exercises''
- method to satisfy MooX:: Cmd
- $\bullet$  fetch exercises definition implies calling  $_$ build exercises
- build full qualified path of template file name residing in app's share directory, instantiate template processor and run it

```
has exercises \Rightarrow ( is \Rightarrow "lazy" );
sub execute {
    mv $exercises = $ [0]- > exercises ;
    my $ttcpath = File:: Spec->catfile (
         File :: ShareDir :: dist_dir (" App - Math - Tutor ") ,
         $ [0]-\gttemplate filename . ".tt2" );
    my $template = Template ->new ( { \triangle ABSOLUTE => 1 });
    my $rc = $template - > process ( $ttcpath , {
                                            exercises => $exercises.
                                            output \Rightarrow { format => 'pdf' },
                                        } ,
                                        \[-1.5em] = > output_name . '. y^{\dagger}df');
    $rc or croak ( $template - > error () );
    return 0;
}
```
- o attribute containing the exercises definitions, exercises itself and their solutions (depending on template)  $\leftarrow$  lazy implies requires '' build exercises''
- method to satisfy MooX:: Cmd
- $\bullet$  fetch exercises definition implies calling build exercises
- build full qualified path of template file name residing in app's share directory, instantiate template processor and run it
- force output format "pdf" (Template::LaTeX will be instructed by template)

```
package App :: Math :: Tutor :: Role :: Vul FracExercise ;
use strictures; use Moo:: Role; use MooX:: Options;
with "App:: Math:: Tutor:: Role:: Exercise", "App:: Math:: Tutor:: Role:: VulFrac";
option format \Rightarrow (
    is \Rightarrow "ro".
    doc = > " specifies format of numerator / denominator ",
    long_doc => "Allow specifying the format of the numerator/denominator
    isa \Rightarrow sub { defined \$ [0] ) and ! ref \$ [0]
           and {}_{p}[0] !" m, \d{?n+(?://d?n+)?}\, and die("Invalid format");
    \lambda.
    c \cdot c \cdot c \cdot c = \sum_{i=1}^{n} c \cdot c \cdot cmy ( f(t) = ( f_0) = ( f_0) = m, (d^2 n + (d^2 n + d)^2).$fntb //= $fmta;
         my \text{Sstarta} = "1"; my \text{Sstartb} = "1";
         $fmta = s/^(\d)(.*)/$2/ and $starta = $1;
         $fntb = s/(\dagger d)(.*)/82/ and $startb = $1;
         [ $starta . "0" x length ($fmta), $startb . "0" x length ($fmtb) ]
    \lambda.
    default => sub { return [100, 100]; }, format => "s",
                   );
```

```
package App :: Math :: Tutor :: Role :: Vul FracExercise ;
use strictures; use Moo:: Role; use MooX:: Options;
with " App:: Math:: Tutor:: Role:: Exercise", " App:: Math:: Tutor:: Role:: VulFrac";
option format \Rightarrow (
     \mathbf{is} => "\mathbf{ro}".
    doc = > " specifies format of numerator / denominator ",
    l_{\text{long_doc}} => "Allow specifying the format of the numerator/denominator
    isa => sub { defined \frac{1}{2} ( \frac{1}{2} ) and ! ref \frac{1}{2} [0]
           and \ f[0] !" m, \dim(f?:(\d?n+)?\, and die("Invalid format");
    } ,
    coderec \Rightarrow sub \{ . . .my ( $fnta, $fmtb ) = ( $_ [0] = m,^(d?n+)(?://(d?n+))?. ):
        $fmtb //= $fmta;
         m v $starta = "1"; m v $startb = "1";
         $fmta = s/^(\d)(.*)/$2/ and $starta = $1;
         $fntb = s/^{\circ}(\d)(.*)/$2/ and $startb = $1;
         \left[\right] $starta . "0" x length ($fmta), $startb . "0" x length ($fmtb) ]
    } ,
    default => sub { return [100, 100]; }, format => "s",
                   );
```
<span id="page-130-0"></span>• be a nice package

```
package App :: Math :: Tutor :: Role :: Vul FracExercise ;
use strictures; use Moo:: Role; use MooX:: Options;
with " App :: Math :: Tutor :: Role :: Exercise", " App :: Math :: Tutor :: Role :: VulFrac ";
option format \Rightarrow (
     \mathbf{is} => "ro"
     \text{doc} => "spe\text{diffies format of numerator/denominator}",
    long_doc => "Allow specifying the format of the numerator/denominator
    isa => sub { defined \frac{1}{2} ( \frac{1}{2} ) and ! ref \frac{1}{2} [0]
            and \{0\} \uparrow m, \dagger m, \dagger and \ddot{t} and die("Invalid format");
    } ,
    coderec \Rightarrow sub \quad . . .my ( f(t) = ( f_0 - \pi, (d^2 n + (d^2 n + 1))^3).\sqrt{\sin \theta} //= \sin \theta:
         \sqrt{m}v $starta = "1\sqrt{v}: mv $startb = "1";
         $fmta = s/^{\circ}(\d)(.*)/$2/ and $starta = $1;
         \frac{1}{2}fmtb = s/^(\d)(.*)/$2/ and $startb = $1;
         [ $starta . "0" \mathbf{k} length ($fmta), $startb . "0" x length ($fmtb) ]
    } ,
    default => sub { return [ 100, 100 ]; }, format => "s",
                    );
```
<span id="page-131-0"></span>● be a nice package ^Wrole,

```
package App :: Math :: Tutor :: Role :: Vul FracExercise ;
use strictures; use Moo:: Role; use MooX:: Options;
with " App :: Math :: Tutor :: Role :: Exercise", " App :: Math :: Tutor :: Role :: VulFrac ";
option format \Rightarrow (
     \mathbf{is} => "ro"
     \text{doc} => "spe\text{diffies format of numerator/denominator}",
     long_doc => "Allow specifying the format of the numerator/denominator
     isa => sub { defined \frac{1}{2} ( \frac{1}{2} ) and ! ref \frac{1}{2} [0]
             and \{0\} \uparrow m, \dagger m, \dagger and \ddot{t} and die("Invalid format");
     } ,
     code{rce} \Rightarrow sub \{ \ldots \}my \in $f \in \mathbb{R}, f \notin \mathbb{R} , \mathbb{R} = ( \{ \sum_{i=1}^{\infty} \mid \mathbb{R}^2 : f'(\d{?n}) \in \mathbb{R} \}, );
          \sqrt{\sin \theta} //= \sin \theta:
          \sqrt{m}v $starta = "1\sqrt{v}: mv $startb = "1";
          $fmta = s/ (\ddot{d})(.*)/$2/ and $starta = $1;
          \frac{1}{3}fmtb = s/^(\d)(.*)/$2/ and $startb = $1;
          [ $starta . "0" \mathbf{k} length ($fmta), $startb . "0" x length ($fmtb) ]
     } ,
     default => sub { return [ 100, 100 ]; }, format => "s",
                      );
```
<span id="page-132-0"></span>● be a nice package ^Wrole, intending to provide command line options for instantiation

```
package App :: Math :: Tutor :: Role :: Vul FracExercise ;
use strictures; use Moo:: Role; use MooX:: Options;
with " App :: Math :: Tutor :: Role :: Exercise ", " App :: Math :: Tutor :: Role :: VulFrac ";
optio<sub>n</sub> format => (\Rightarrow "ro".
     d \circ \mathbf{c} => "specifies format of numerator//denominator",
     long doc => "Allow specifying the format \betaf the numerator/denominator
     isa \leftrightarrow sub { defined (\$ [0] ) and ! ref \$ [0]
             \and \ell_{[0]} !" m, \lambda^{2n+(?://d?n+)?}\, and die("Invalid format");
     } ,
     coerce =\sqrt{\text{sub}} { ...
          my ( \hat{\mathbf{x}}_m , \hat{\mathbf{x}}_m , \hat{\mathbf{x}}_m ) = ( \hat{\mathbf{x}}_0 | = m/, (\d?n +)(?:/(\d?n +))?$, );
          $fmtb // = $fmta:
          my \text{starta} \geq 1"; my \text{startb} = "
          $fmta = s/^(\d)(.*)/$2/ and $starta = $1;
          $fmtb = s/ (\d \ .*)/$2/ and $startb = $1;
          [ \text{starta} . "0" \text{x}\text{length} (\text{ffmta}), \text{startb} . "0" x length (\text{ffmtb}) ]
     \lambda.
     default => sub { return \begin{bmatrix} 100, 100 \end{bmatrix}; }, format => "s",
                      );
```
- be a nice package ^Wrole, intending to provide command line options for instantiation
- <span id="page-133-0"></span>**• compose role behavior using Exercise and VulFrac**

```
package App :: Math :: Tutor :: Role :: Vul FracExercise ;
use strictures; use Moo::Role; use MooX::Options;
with "App::Math::Tutor::Role::Exercise", "App::Math::Tutor::Role::VulFrac";
option format \Rightarrow (
    is \Rightarrow "ro".
    \text{doc} => "specifies format of numerator/denominator",
    long_doc => "Allow specifying the format of the numerator/denominator
    isa => sub { defined \frac{1}{2} [0] \frac{1}{2} and \frac{1}{2} [0]
           and \ f_{0} !" m, \daggerd?n+(?:/\d?n+)?\, and die("Invalid format");
    } ,
    c \cdot c \cdot c \cdot e \Rightarrow \text{sub } f \dotsmy ( $fmta, $fmtb ) = ( $_ [0] = \n\frac{1}{(d?n+)(?:(d?n+))?, );
         $fntb //= $fmta;
         my $starta = "1"; my $startb = "1";
         $f th = s / (d)(.*)/$2/ and $starta = $1;
         $fntb = s/^(\d)(.*)/$2/ and $startb = $1;
         [ $starta . "0" x length ($fmta), $stattb . "0" x length ($fmtb) ]
    \lambda.
    default => sub { return [ 100, 100 ]; }, \frac{1}{2});
```
- be a nice package ^Wrole, intending to provide command line options for instantiation
- <span id="page-134-0"></span>**• compose role behavior using Exercise and VulFrac**

```
package App :: Math :: Tutor :: Role :: Vul FracExercise ;
use strictures; use Moo:: Role; use MooX:: Options;
with "App:: Math:: Tutor:: Role:: Exercise", "App:: Math:: Tutor:: Role:: VulFrac";
option format \Rightarrow (
    is \wedge => "ro".
    doc => "specifies format of numerator/denominator",
    long\_doc => "Allow specifying the format of the numerator/denominator
    isa => sub { defined s [0] ) and ! ref s [0]
           and \ f[0] !" m, \d{?n + (?://d?n+)?}\, and die("Invalid format");
    } ,
    coer<sup>l</sup>ce = > sub f ...\frac{1}{\pi}y ( $fmta, $fmtb ) = ( $_[0] = m, \hat{(\d} ? n +)(?:/(\d?n+))?$. ):
         $fmtb //= $fmta;
         m_{\mathbf{X}} $starta = "1"; my $startb = "1";
         $f{m}_{t} = \simeq s / \hat{ }(\dagger) (\cdot *)/ \$2 / \text{ and } \$starta = $1 ;
         $fhtb = s/ (\d)(.*)/$2/ and $startb = $1;
         [ $starta . "0" x length ($fmta), $startb . "0" x length ($fmtb) ]
    \lambda.
    default => sub { return [100, 100]; }, format => "s",
                   );
```
- $\bullet$  be a nice package  $\hat{C}$  Wrole, intending to provide command line options for instantiation
- **o** compose role behavior using Exercise and VulFrac
- define option

<span id="page-135-0"></span>

```
package App :: Math :: Tutor :: Role :: Vul FracExercise ;
use strictures; use Moo:: Role; use MooX:: Options;
with "App:: Math:: Tutor:: Role:: Exercise", "App:: Math:: Tutor:: Role:: VulFrac";
option format \Rightarrow (
    is \wedge => "ro".
    \text{doc} => "specifies format of numerator/denominator",
    long\_doc => "Allow specifying the format of the numerator/denominator
    isa => sub { defined s [0] ) and ! ref s [0]
           and {}_{p}[0] !" m, \d{?n+(?://d?n+)?}\, and die("Invalid format");
    } ,
    coer<sup>l</sup>ce = > sub f ...\frac{1}{\pi}y ( $fmta, $fmtb ) = ( $_[0] = m, \hat{(\d} ? n +)(?:/(\d?n+))?$. ):
        \frac{1}{2}fmtb //= $fmta:
        m_X $starta = "1"; my $startb = "1";
         $f_{m}ta = s/ (\d)(.*)/ $2/ and $starta = $1;
        \sqrt{\frac{\pi}{n}}tb = s/^(\d)(.*)/$2/ and $startb = $1;
         [ $starta . " 0 " x length ( $fmta ) , $startb . " 0 " x length ( $fmtb ) ]
    } ,
    default \ge sub { return [ 100, 100 ]; }, format => "s",
                    );
```
- **•** be a nice package ^Wrole, intending to provide command line options for instantiation
- **o** compose role behavior using Exercise and VulFrac
- o define option coercing option string into array

<span id="page-136-0"></span>

```
package App :: Math :: Tutor :: Role :: Vul FracExercise ;
use strictures; use Moo:: Role; use MooX:: Options;
with "App:: Math:: Tutor:: Role:: Exercise", "App:: Math:: Tutor:: Role:: VulFrac";
option format \Rightarrow (
    is \wedge => "ro".
    \text{doc} => "specifies format of numerator/denominator",
    long\_doc => "Allow specifying the format of the numerator/denominator
    isa => sub { defined s [0] ) and ! ref s [0]
            and \ f[0] !" m, \dim(f?:(\d?n+)?\, and die("Invalid format");
     } ,
     \text{doer}\text{ce} => sub { \dots\frac{1}{\pi}y ( $fmta, $fmtb ) = ( $_[0] = m, \hat{(\d} ? n +)(?:/(\d?n+))?$. ):
        \sqrt{\text{f}}ntb //= \text{f}mta;
         m $starta = "1"; my $startb = "1";
         f_{\text{m}} \tan^{-1} s / (d)(.*)/$2/ and $starta = $1;
        \sqrt{\frac{f_0 + b}{f_1}} = \sqrt{\frac{f_1 + f_2}{f_2}} (\d)(.*)/$2/ and $startb = $1;
         [ $starta . " 0 " x length ( $fmta ) , $startb . " 0 " x length ( $fmtb ) ]
    } ,
    default \Rightarrow sub { return [ 100, 100 ]; }, format => "s",
                     );
```
- be a nice package ^Wrole, intending to provide command line options for instantiation
- **o** compose role behavior using Exercise and VulFrac
- define option coercing option string into array ensuring the array ref as value

<span id="page-137-0"></span>

```
package App :: Math :: Tutor :: Cmd :: VulFrac :: Cmd :: Add ;
use strictures ;
use Moo ;
use MooX :: Cmd ;
use MooX :: Options ;
has template_filename => ( is => "ro",\text{default} => "twocols");
with " App :: Math :: Tutor :: Role :: VulFracExercise ";
```

```
package App :: Math :: Tutor :: Cmd :: VulFrac :: Cmd :: Add ;
use strictures ;
use Moo ;
use MooX :: Cmd ;
use MooX:: Options;
has template_filename => ( is => "ro",
                              \text{default} => "twocols");
with "App://Math::Tutor::Role::VulFracExercise";
  \bullet $ mtut
```
<span id="page-140-0"></span>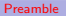

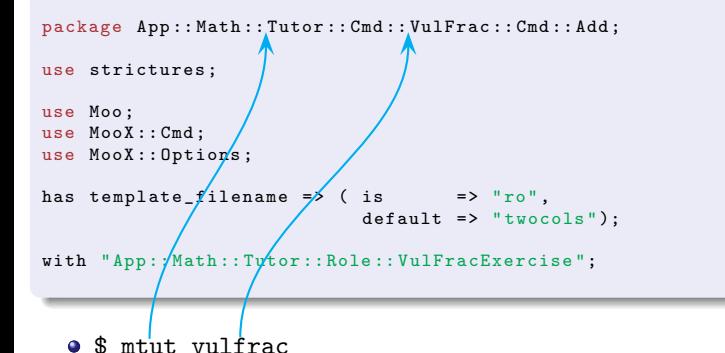

#### [Create Exercise](#page-141-0) [Preamble](#page-141-0)

<span id="page-141-0"></span>

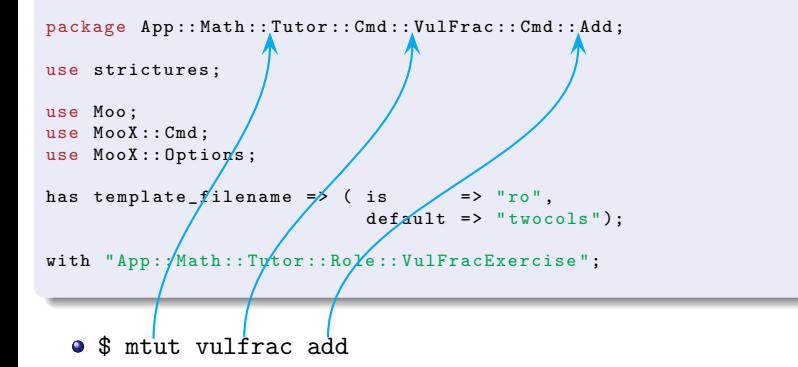

```
package App :: Math :: Tutor :: Cmd :: VulFrac :: Cmd :: Add ;
use strictures ;
use Moo ;
use MooX :: Cmd ;
use MooX :: Options ;
has template_filename => ( is = > "ro",
                               \text{default} => "twocols");
with " App :: Math :: Tutor :: Role :: VulFracExercise ";
```
 $\bullet$  \$ mtut vulfrac add

<span id="page-142-0"></span>we're of course a nice class

```
package App :: Math :: Tutor :: Cmd :: VulFrac :: Cmd :: Add ;
use strictures ;
use Moo ;
use MooX :: Cmd ;
use MooX :: Options ;
has template_filename => ( is = > "ro",
                                \text{default} => "\text{twocols"});
with \'App:: Math:: Tutor:: Role:: VulFracExercise";
```
- $\bullet$  \$ mtut vulfrac add
- we're of course a nice class
- <span id="page-143-0"></span>**o** satisfy requirement of Exercise role: provide template\_filename
```
Preamble
```

```
package App :: Math :: Tutor :: Cmd :: VulFrac :: Cmd :: Add ;
use strictures ;
use Moo ;
use MooX :: Cmd ;
use MooX :: Options ;
has template_filename => ( is = > "ro",
                               default => "twocols");
with \forallApp:: Math:: Tutor:: Role:: VulFracExercise";
```
- **a** \$ mtut vulfrac add
- we're of course a nice class
- satisfy requirement of Exercise role: provide template filename two column template (for addition and substraction)

```
package App :: Math :: Tutor :: Cmd :: VulFrac :: Cmd :: Add ;
use strictures ;
use Moo ;
use MooX :: Cmd ;
use MooX :: Options ;
has template_filename => ( is = > "ro",
                             default => "twocols");
with " App :: Math :: Tutor :: Role :: VulFracExercise ";
  9 $ mtut vulfrac add
  we're of course a nice class
  • satisfy requirement of Exercise role: provide template filename – two column
    template (for addition and substraction)
  compose role ...VulFracExercise
```

```
sub _build_exercises {
    mv ($self) = @ ;
    my ( @tasks );
    foreach my $i ( 1 .. $self->amount ) {
        my @line ;
        for (0 \ldots 1) \{  # 0: +, 1: -my ($a, $b) = $self->get_vulgar_fractions (2);
            push @line, [ $a, $b ];
        }
        push @tasks, \@line;
    }
    my $exercises = ...;
    return $exercises ;
}
```

```
sub build exercises {
   \triangleav (\text{self}) = \text{Q} ;
     my ( @tasks );
     foreach my $i ( 1 .. $self - > amount ) {
         my @line ;
         for (0 \ldots 1) \{  # 0: +, 1: -my ($a, $b) = $self->get_vulgar_fractions (2);
              push @line, [ $a, $b ];
          }
          push @tasks , \ @line ;
    }
    my \texttt{sex} extercises = ...;
    return \$exercises ;
}
```
<span id="page-147-0"></span>exercise builder has to be provided by individual exercise

```
sub _build_exercises {
    mv ($self) = @ ;
    my ( @tasks );
    foreach my $i ( 1 .. $self->amount ) {
        my @line ;
        for (0 \ldots 1) \{ 0, 0, 1, 1 \}my ($a, $b) = $self->get_vulgar_fractions (2);
            push @line, [$a, $b ];
         }
        push @tasks, \@line;
    }
    my \texttt{Sex} prcises = ...;
    return %exercises :
}
```
• exercise builder has to be provided by individual exercise

<span id="page-148-0"></span>**•** hold tasks of the exercise sheet

```
sub _build_exercises {
    mv ($self) = @ ;
    my ( @tasks );
    foreach my $i ( 1 .. $self->amount ) {
         my @line ;
         for (0 \ldots 1) \{ 0, 0, 1, 1 \} \{ 0, 1, 1 \}my ( a, b ) = s = f + \text{sech} ->get_vulgar_fractions (2);
              push Qlinei>Q</i> , [ a, b ];
         }
         push @tasks, \@ling;
     }
    my $exercises = \diagup...;
    return $exercises:
}
```
- exercise builder has to be provided by individual exercise
- hold tasks of the exercise sheet
- <span id="page-149-0"></span>• how many tasks per sheet?

```
sub build exercises {
    mv ($self) = @ ;
    my ( @tasks );
    foreach my $i ( 1 .. $self - > amount ) {
        my @line ;
        for (0 \ldots 1) { # 0: +, 1: -
            my ($a, $b) = $self->get_vulgar_fractions (2);
            push @line, [ $a, $b ];
        }
        push @tasks, \@line;
    }
    my $exercises = ...;
    return $exercises ;
}
```
- exercise builder has to be provided by individual exercise
- **•** hold tasks of the exercise sheet
- <span id="page-150-0"></span>• how many tasks per sheet? (remember the option in ...Role::Exercise)

```
sub build exercises {
    mv ($self) = @ ;
    my ( @tasks );
    foreach my $i ( 1 .. $self - > amount ) {
         my @line ;
         for ( 0 \ldots 1 ) { # 0: +, 1: -
             my( ($a, $b) = $self->get_vulgar_fractions (2);
             push @line, [$a, $b ];
         }
         push \mathcal{Q}tasks, \\mathcal{Q}line;
    }
    my $exercises = \dots;
    return $exercises ;
}
```
- exercise builder has to be provided by individual exercise
- **•** hold tasks of the exercise sheet
- how many tasks per sheet? (remember the option in ...Role::Exercise)
- <span id="page-151-0"></span> $\bullet$  a " $+$ " and a "-" exercise per line

```
sub build exercises {
    mv ($self) = @ ;
    my ( @tasks );
    foreach my $i ( 1 .. $self->amount ) {
        my @line ;
        for (0 \ldots 1) { # 0: +, 1: -
             my ($a, $b) = $self->get_vulgar_fractions (2);
            push Qlinei>Q</i> , [ $a, $b ];
        }
        push @tasks, \@line;
    }
    my $exercises = ...;
    return $exercises ;
```
- exercise builder has to be provided by individual exercise
- $\bullet$  hold tasks of the exercise sheet
- how many tasks per sheet? (remember the option in ...Role::Exercise)
- a " $+$ " and a "-" exercise per line
- <span id="page-152-0"></span>• invoke factory per task

}

```
sub build exercises {
    mv ($self) = @ ;
    my ( @tasks );
    foreach my $i ( 1 .. $self->amount ) {
        my @line ;
        for ( 0 \wedge 1 ) { # 0: +, 1: -
             my ( $a, $b ) = $self->get_vulgar_fractions (2);
             push @line, [$a, $b ];
         }
        push @tasks, \@line;
    }
    my \texttt{sexp}cises = ...;
    return $exercises:
}
```
- $\bullet$  exercise builder has to be provided by individual exercise
- hold tasks of the exercise sheet
- $\bullet$  how many tasks per sheet? (remember the option in ...Role:: Exercise)
- a  $1 +$ " and a "-" exercise per line
- $\bullet$  invoke factory per task
- <span id="page-153-0"></span>• safe each line for processing

```
my $exercises = {
                     section \Rightarrow "Vulgar fraction addition / subtraction",
                     caption => 'Fractions',
                     label \Rightarrow 'vulgar fractions addition'.
                     header \Rightarrow [ [ 'Vulgar Fraction Addition', 'Vulgar Fraction
                     challenges \Rightarrow \lceil \cdot \rceil, solutions \Rightarrow \lceil \cdot \rceil,
                   };
foreach my $line (@tasks) {
    my ( @solution , @challenge );
    foreach my $i ( 0 .. 1 ) {
         my ( a, sb, Qway = Q{ s1ine - > [s1] }; my sop = si ? ' - ' : ' + :
         $op eq '-' and $a < $b and $a , $b, $a ) = $a, $b );
         push @challenge, sprintf (\frac{1}{2} % % s % s = \frac{1}{2}, $a, $op, $b);
         push @way , sprintf ( '% s % s % s ', $a , $op , $b );
         ...
    }
    push ( 0) $exercises ->{challenges} }, \@challenge );
    push (\mathbb{G}{ $exercises ->{solutions} }, \@solution ):
}
```

```
my $exercises = {
                    section \Rightarrow "Vulgar fraction addition / subtraction",
                    caption => 'Fractions',
                    label \Rightarrow 'vulgar fractions addition'.
                    header \Rightarrow [ [ 'Vulgar Fraction Addition', 'Vulgar Fraction
                    challenges => \lceil \cdot \rceil, solutions => \lceil \cdot \rceil,
                  };
foreach my $line ( @tasks) {
    my ( @solution , @challenge );
    foreach my $i ( 0 .. 1 ) {
         my ($a, $b, @way ) = @{$line ->[$i] }; my $op = $i ? '-' : '+';
         $op eq '-' and $a < $b and $a , $b, $a ) = $a, $b );
         push @challenge, sprintf (\frac{1}{2} % % s % s = \frac{1}{2}, $a, $op, $b);
         push @way , sprintf ( '% s % s % s ', $a , $op , $b );
         ...
    }
    push ( 0) $exercises ->{challenges} }, \@challenge );
    push (@{ $exercises ->{solutions} }, \@solution ):
}
```
<span id="page-155-0"></span>• create exercise structure containing

```
my $exercises = {
                                 section \Rightarrow "Vulgar fraction addition / subtraction",
                                 caption => 'Fractions',
                                label \Rightarrow 'vulgar fractions addition'.
                                 header => [ \begin{bmatrix} 0 & v_{\text{ulgar}} \\ v_{\text{ulgar}} & v_{\text{relation}} \\ v_{\text{ulgar}} & v_{\text{ulgar}} \\ v_{\text{ulgar}} & v_{\text{ulgar}} \\ v_{\text{ulgar}} & v_{\text{ulgar}} \\ v_{\text{ulgar}} & v_{\text{ulgar}} \\ v_{\text{ulgar}} & v_{\text{ulgar}} \\ v_{\text{ulgar}} & v_{\text{ulgar}} \\ v_{\text{ulgar}} & v_{\text{ulgar}} \\ v_{\text{ulgar}} & v_{\text{ulgar}} \\ v_{\text{ulgar}} & v_{\text{ulgar}} \\ v_{\text{ulgar}}challenges \Rightarrow \lceil \cdot \rceil, solutions \Rightarrow \lceil \cdot \rceil,
                             };
foreach my $line (\&tasks) {
       my ( @solution , @challenge );
       foreach my i \in \mathbb{N}. 1) {
              my ($a, $b, @way ) = @{$line ->[$i] }; my $op = $i ? '-' : '+';
              $op eq '-' and a \leq b and (b, a) = (a, b);
              push @challenge, sprintf ( \frac{1}{2} % % s % s = \frac{1}{2}, $a, $op, $b );
              push @way, sprintf ( \sqrt[3]{s} \sqrt[3]{s} , $a, $op, $b );
               ...
       }
       push ( \mathbb{Q} { $exercises ->{challenges} \lambda, \@challenge );
       push( @{ % exists ->{solutions} }, \\@solution );
}
```
<span id="page-156-0"></span>**•** create exercise structure containing challenges and solutions

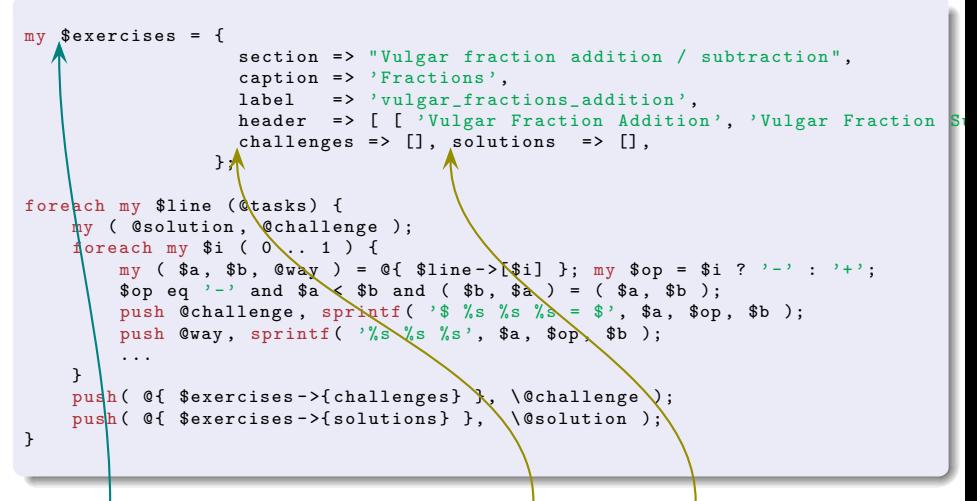

<span id="page-157-0"></span>**•** create exercise structure containing challenges and solutions

```
my $exercises = {
                     section \Rightarrow "Vulgar fraction addition / subtraction",
                     caption => 'Fractions',
                     label \Rightarrow 'vulgar fractions addition'.
                     header \Rightarrow [ [ 'Vulgar Fraction Addition', 'Vulgar Fraction
                     challenges \Rightarrow \lceil \cdot \rceil, solutions \Rightarrow \lceil \cdot \rceil,
                  };
foreach my $line (@tasks) {
    my ( \& esolution, \& challenge );
    foreach my i \ (0 \dots 1) {
         my ($a, $b, @way ) = @{$line ->[$i] }; my $op = $i ? '-' : '+';
         $op eq '-' and $a < $b and $a , $b, $a ) = $a, $b );
         push @challenge, sprintf (\frac{1}{2} % % s % s = \frac{1}{2}, $a, $op, $b);
         push @way , sprintf ( '% s % s % s ', $a , $op , $b );
         ...
     }
    push ( 0) $exercises ->{challenges} }, \@challenge );
    push (@{ $exercises ->{solutions} }, \@solution ):
}
```
<span id="page-158-0"></span>**•** create exercise structure containing challenges and solutions • loop over created tasks

```
my $exercises = {
                            section \Rightarrow "Vulgar fraction addition / subtraction",
                            caption => 'Fractions',
                           label \Rightarrow 'vulgar fractions addition'.
                            header => \left[\begin{array}{ccc} \overline{y} & \overline{y} \\ 0 & \overline{z} \end{array}\right] \left[\begin{array}{ccc} \overline{y} & \overline{y} \\ 0 & \overline{z} \end{array}\right] \left[\begin{array}{ccc} \overline{y} & \overline{y} \\ 0 & \overline{z} \end{array}\right]challenges \Rightarrow \lceil \cdot \rceil, solutions \Rightarrow \lceil \cdot \rceil,
                        };
foreach my $line (@tasks) {
      my ( \& esolution, \& challenge );
      foreach my i \ (0 \dots 1) {
            my \sqrt{(} $a, $b, @way ) = @{ $line ->[$i] }; my $op = $i ? '-' : '+';
            \text{Sop} eq '-' and a \leq b and ($b, a = (a, b);
            push @challenge, sprintf (\frac{1}{2} % % s % s = \frac{1}{2}, $a, $op, $b );
            push \&av, sprintf ( '% % % % s', $a, $op, $b);
            ...
      }
      push (\mathbb{G} \{ $exercises ->{\{challenges} }, \@challenge );
      push (@{ $exercises ->{solutions} }, \@solution );
}
```
**•** create exercise structure containing challenges and solutions

<span id="page-159-0"></span>**•** loop over created tasks and exercises per line

```
my $exercises = {
                            section \Rightarrow "Vulgar fraction addition / subtraction",
                            caption \Rightarrow 'Fractions'.
                            label \Rightarrow 'vulgar fractions addition'.
                            header \Rightarrow [ [ 'Vulgar Fraction Addition', 'Vulgar Fraction
                            challenges \Rightarrow \lceil \cdot \rceil, solutions \Rightarrow \lceil \cdot \rceil,
                         };
foreach my $line (@tasks) {
      my ( @solution , @challenge );
      foreach my $i ( 0 .. 1 ) {
            my ($a, $b, @way ) = @{ $line ->[$i] }; my $op = $i ? '-' : '+':
            \frac{1}{2} sop eq \frac{1}{2} and \frac{1}{2} and \frac{1}{2} and \frac{1}{2} \frac{1}{2} \frac{1}{2} \frac{1}{2} \frac{1}{2} \frac{1}{2} \frac{1}{2} \frac{1}{2} \frac{1}{2} \frac{1}{2} \frac{1}{2} \frac{1}{2} \frac{1}{2} \frac{1}{2} \frac{1}{2} \frac{1}{2} \push @challenge, sprintf (\frac{1}{2} % % s % s = \frac{1}{2}, $a, $op, $b);
            push \sqrt{a}way, sprintf ( \sqrt[3]{s} % \sqrt[6]{s} , $a, $op, $b );
             ...
      }
      push ( \mathbb{Q} { $exercises ->{challenges} }, \@challenge );
      push (\mathbb{G} { \mathbb{S} exercises ->{solutions} }, \@solution );
}
```
- **•** create exerdise structure containing challenges and solutions
- loop over created tasks and exercises per line
- <span id="page-160-0"></span>**o** format challenge using operator '""' of VulFrac objects

```
my $exercises = {
                                          section \Rightarrow "Vulgar fraction addition / subtraction",
                                          caption => 'Fractions',
                                          label \Rightarrow 'vulgar fractions addition'.
                                          header => [ \begin{bmatrix} 0 & v_{\text{ulgar}} \\ v_{\text{ulgar}} & v_{\text{relation}} \\ v_{\text{ulgar}} & v_{\text{ulgar}} \\ v_{\text{ulgar}} & v_{\text{ulgar}} \\ v_{\text{ulgar}} & v_{\text{ulgar}} \\ v_{\text{ulgar}} & v_{\text{ulgar}} \\ v_{\text{ulgar}} & v_{\text{ulgar}} \\ v_{\text{ulgar}} & v_{\text{ulgar}} \\ v_{\text{ulgar}} & v_{\text{ulgar}} \\ v_{\text{ulgar}} & v_{\text{ulgar}} \\ v_{\text{ulgar}} & v_{\text{ulgar}} \\ v_{\text{ulgar}}challenges \Rightarrow \lceil \cdot \rceil, solutions \Rightarrow \lceil \cdot \rceil,
                                     };
foreach my $line (@tasks) {
         my ( @solution , @challenge );
         foreach my $i ( 0 .. 1 ) {
                   my ($a, $b, @way ) = \mathbb{Q}{ $line ->[$i] }; my $op = $i ? '-' : '+';
                   $op eq '-' and $a < $b and $a , $b, $a ) = $a, $b );
                   push @challenge, sprintf ( \frac{1}{2} % % s % s = \frac{1}{2}, $a, $op, $b );
                   push Qway, sprintf ( \sqrt[3]{s} % \sqrt[3]{s}, $a \sqrt[4]{s} $op, $b );
                   ...
         }
         push (\mathbb{G}\{\text{~$exercises~$}} challenges \} \}, \Lambda @challenge );
         push ( \mathbb{G} $ \left( \mathbb{G} \right) $ \left( \mathbb{G} \right) + \left( \mathbb{G} \right) + \left( \mathbb{G} \right) + \left( \mathbb{G} \right) + \left( \mathbb{G} \right) + \left( \mathbb{G} \right) + \left( \mathbb{G} \right) + \left( \mathbb{G} \right) + \left( \mathbb{G} \right) + \left( \mathbb{G} \right) + \left( \mathbb{G} \right) +
}
```
• create exerdise structure containing challenges and solutions

- loop over created tasks and exercises per line
- <span id="page-161-0"></span>**o** format challenge using operator '""' of VulFrac objects

```
my $exercises = {
                                           section \Rightarrow "Vulgar fraction addition / subtraction",
                                           caption => 'Fractions',
                                          label \Rightarrow 'vulgar fractions addition'.
                                           header => [ \begin{bmatrix} 0 & v_{\text{ulgar}} \\ v_{\text{ulgar}} & v_{\text{relation}} \\ v_{\text{ulgar}} & v_{\text{ulgar}} \\ v_{\text{ulgar}} & v_{\text{ulgar}} \\ v_{\text{ulgar}} & v_{\text{ulgar}} \\ v_{\text{ulgar}} & v_{\text{ulgar}} \\ v_{\text{ulgar}} & v_{\text{ulgar}} \\ v_{\text{ulgar}} & v_{\text{ulgar}} \\ v_{\text{ulgar}} & v_{\text{ulgar}} \\ v_{\text{ulgar}} & v_{\text{ulgar}} \\ v_{\text{ulgar}} & v_{\text{ulgar}} \\ v_{\text{ulgar}}challenges \Rightarrow \lceil \cdot \rceil, solutions \Rightarrow \lceil \cdot \rceil,
                                     };
foreach my $line (@tasks) {
         my ( @solution , @challenge );
         foreach my $i ( 0 .. 1 ) {
                   my ($a, $b, @way ) = \mathbb{Q}{ $line ->[$i] }; my $op = $i ? '-' : '+';
                   $op eq '-' and $a < $b and $a , $b, $a ) = $a, $b );
                   push @challenge, sprintf ( \frac{1}{2} % % s % s = \frac{1}{2}, $a, $op, $b );
                   push Qway, sprintf ( \sqrt[3]{s} % \sqrt[3]{s}, $a \sqrt[4]{s} $op, $b\sqrt[4]{s};
                   ...
          }
         push ( \mathbb{Q} { \text{exercises -> {challenges} } }, \Lambda @challeng \phi );
         push ( \mathbb{G} $ \left( \mathbb{G} \right) $ \left( \mathbb{G} \right) + \left( \mathbb{G} \right) + \left( \mathbb{G} \right) + \left( \mathbb{G} \right) + \left( \mathbb{G} \right) + \left( \mathbb{G} \right) + \left( \mathbb{G} \right) + \left( \mathbb{G} \right) + \left( \mathbb{G} \right) + \left( \mathbb{G} \right) + \left( \mathbb{G} \right) +
}
```
 $\bullet$  create exerdise structure containing challenges and solutions

- loop over created tasks and exercises per line
- <span id="page-162-0"></span>**•** format challenge using operator '""' of VulFrac objects

```
my $exercises = {
                               section \Rightarrow "Vulgar fraction addition / subtraction",
                               caption => 'Fractions',
                              label \Rightarrow 'vulgar fractions addition'.
                               header => \left[\begin{array}{ccc} \overline{y} & \overline{y} \\ 0 & \overline{z} \end{array}\right] \left[\begin{array}{ccc} \overline{y} & \overline{y} \\ 0 & \overline{z} \end{array}\right] \left[\begin{array}{ccc} \overline{y} & \overline{y} \\ 0 & \overline{z} \end{array}\right]challenges => \lceil \cdot \rceil, solutions => \lceil \cdot \rceil,
                           };
foreach my $line (@tasks) {
      my ( @solution , @challenge );
      foreach my $i ( 0 .. 1 ) {
             my ($a, $b, @way ) = \mathbb{Q}{ $line ->[$i] }; my $op = $i ? '-' : '+';
             $op eq '-' and $a < $b and $a , $b, $a ) = $a, $b );
             push @challenge, sprintf (\frac{1}{2} % % s % s = \frac{1}{2}, $a, $op, $b);
             push @way, sprintf ( \frac{1}{6} % % % s', $a, $op, $b );
             ...
       }
      push ( \mathbb{Q} { $exercises ->{ challenges } }, \@challenge );
      push ( \mathbb{G} { \{ $exercises -> { solutions } }, \ \& \ \& \ \& \ \& \ \& \ \& \ \& \ \& \ \& \ \& \ \& \ \& \ \& \ \& \ \& \ \& \ \& \ \& \ \& \ \& \ \& \ \& \ \& \ \&}
```
- **•** create exercise structure containing challenges and solutions
- loop/over created tasks and exercises per line
- **•** format challenge using operator '""' of VulFrac objects
- <span id="page-163-0"></span>• same (but different) opening "way"

```
my $exercises = {
                           section \Rightarrow "Vulgar fraction addition / subtraction",
                           caption => 'Fractions',
                           label \Rightarrow 'vulgar fractions addition'.
                           header => \left[\begin{array}{ccc} \overline{y} & \overline{y} \\ 0 & \overline{z} \end{array}\right] \left[\begin{array}{ccc} \overline{y} & \overline{y} \\ 0 & \overline{z} \end{array}\right] \left[\begin{array}{ccc} \overline{y} & \overline{y} \\ 0 & \overline{z} \end{array}\right]challenges => \lceil \cdot \rceil, solutions => \lceil \cdot \rceil,
                        };
foreach my $line (@tasks) {
      my ( @solution , @challenge );
      foreach my $i ( 0 .. 1 ) {
            my ($a, $b, @way ) = \mathbb{Q}{ $line ->[$i] }; my $op = $i ? '-' : '+';
            $op eq '-' and $a < $b and $a , $b, $a ) = $a, $b );
            push @challenge, sprintf (\frac{1}{2} % % s % s = \frac{1}{2}, $a, $op, $b);
            push Qway, sprintf ( \% s \% s \% s , $a, $op, $b );
            . . . . A
      }
      push ( @ { $exercises - >{ challenges } } , \ @challenge );
      push ( \mathbb{G}\{\text{~s} exercises ->{solutions} }, \@solution ):
}
```
- **•** create exercise structure containing challenges and solutions
- loop/over created tasks and exercises per line
- **•** format challenge using operator '""' of VulFrac objects
- <span id="page-164-0"></span>• same (but different) opening "way"

```
my $exercises = {
                                  section \Rightarrow "Vulgar fraction addition / subtraction",
                                  caption => 'Fractions',
                                  label \Rightarrow 'vulgar fractions addition'.
                                  header => [ \begin{bmatrix} 0 & v_{\text{ulgar}} \\ v_{\text{ulgar}} & v_{\text{relation}} \\ v_{\text{ulgar}} & v_{\text{ulgar}} \\ v_{\text{ulgar}} & v_{\text{ulgar}} \\ v_{\text{ulgar}} & v_{\text{ulgar}} \\ v_{\text{ulgar}} & v_{\text{ulgar}} \\ v_{\text{ulgar}} & v_{\text{ulgar}} \\ v_{\text{ulgar}} & v_{\text{ulgar}} \\ v_{\text{ulgar}} & v_{\text{ulgar}} \\ v_{\text{ulgar}} & v_{\text{ulgar}} \\ v_{\text{ulgar}} & v_{\text{ulgar}} \\ v_{\text{ulgar}}challenges \Rightarrow \lceil \cdot \rceil, solutions \Rightarrow \lceil \cdot \rceil,
                              };
foreach my $line (@tasks) {
       my ( @solution , @challenge );
       foreach my $i ( 0 .. 1 ) {
               my ($a, $b, @way ) = \mathbb{Q}{ $line ->[$i] }; my $op = $i ? '-' : '+';
               $op eq '-' and $a < $b and $a , $b, $a ) = $a, $b );
               push @challenge, sprintf (\frac{1}{2} % % s % s = \frac{1}{2}, $a, $op, $b);
               push Qway, sprintf ( \sqrt[3]{s} \sqrt[6]{s}, \sqrt[6]{s}, \sqrt[6]{s}, \sqrt[6]{s}, \sqrt[6]{s}, \sqrt[6]{s}...
        }
       push ( \mathbb{Q} { $exercises ->{challenges} }, \@challenge );
       push (\mathbb{G} $exercises ->{solutions} }, \@solution );
}
```
- **•** create exercise structure containing challenges and solutions
- **•** loop over created tasks and exercises per line
- **•** format challenge using operator '""' of VulFrac objects
- <span id="page-165-0"></span>**•** same (but different) opening "way" and remember the little thingies ...

```
sub build exercises {
     $a, $b = $a->reduce, $b = $b->reduce);
     push Cway, sprintf ( '%s %s %s', $a, $op, $b)
        if ($a->num := $line->[$i]->[0]->num or $b->num != ... )my $gcd = VulFrac->new (num => $a->denum, denum => $b->denum )-> gcd:
     my ($fa, $fb) = ($b->{denum} / $gcd, $a->{denum} / $gcd);
     push Cway, sprintf ( '\frac{%d \cdot %d}{%d \cdot %d} %s ...',
                     a - \sum_{m=1}^{n} $fa, $a->denum, $fa, $op, $b->num, $fb, ... );
     push Cway, sprintf ( \frac{3}{d} \incl{\d}{\d} \end{\d} \end{\d}{\d} \end{\d} \end{\d} \end{\d} \end{\d} \end{\d} \end{\d} \end{\d} \end{\d} \end{\d} \end{\d} \end{\d} \end{\d} \end{\d} \end{\d} \end{\d} \end{\d} \end{\d} \
                     a - \nsum * * fa. a - \ndenum * * fa. \text{Sop}. b - \nsum * * fh. b - \ndenum * * fh):
     push @way, sprintf ( '\frac{%d %s %d}{%d}',
                     a \rightarrow num * $fa, $op, $b->num * $fb, $a->denum * $fa);
     my $s = VulFrac->new (denum => $a->denum * $fa.
                         num = > $i ? a->num * fa - $b->num * fb : ...s/-/+/-push Cway, "". s_i my c = s_s->_reduce; c - s_n != s_s->num and push Cway,
     c ->num > c ->denum and c ->denum > 1 and push @way, c -> stringify(1);
     push (\circsolution, \circ; \circ ; \circ ; \circ ; \circ ; \circ ; \circ ; \circ ; \circ ; \circ ; \circ ; \circ ; \circ ; \circ ; \circ ; \circ ; \circ ; \circ ; \circ ; \circ ; \circ ; \circ ; \circ ; \circ ; \circ ; \circ ; \circ ; \circ ; \circ ;
\mathcal{F}
```

```
sub build exercises {
     $a, $b = $a->reduce, $b = $b->reduce);
     push Cway, sprintf ( '%s %s %s', $4, $op, $b)
        if ( a - >num != |1ine ->(a -)(b)| ->num or b - >num != ... );
     my $gcd = VulFrac->new( num => $4->denum, denum => $b->denum )->_gcd;
     my ($fa, $fb) = (\frac{1}{2}$b->{denum}//$gcd, $a->{denum} / $gcd);
     push Cway, sprintf \langle \cdot \rangle / frac{%d \langle \cdot \rangle \cdot %d}{%d \cdot %d} %s ...',
                     a \rightarrow num, $fa, $a->a'enum, $fa, $op, $b->num, $fb, ...);
     push Cway, sprintf \setminus frac{%d}{%d} %s \frac{%d}{%d}',
                     $a->num*$fa, $a->denum*$fa, $op, $b->num*$fb, $b->denum*$fb);
     push Cway, sprintf \sqrt{\tan x}, \sin x , \sin x , \sin x , \sin x , \sin x , \sin x , \sin x , \sin x , \sin x , \sin x , \sin x , \sin x , \sin x , \sin x , \sin x , \sin x , \sin x , \sin x , \sin x , \sin x , \sin x , \sin x , \sin x , \sin x , 
                     a \rightarrow num * $fa, $op, $b->num * $fb, $a->denum * $fa);
     mv $s = VulFrac->new(denum => $a->denum * $fa.
                         num \neq $i/? $a->num * $fa - $b->num * $fb : ...s/-/+/);
     push Cway, "". s\ s\ m\ s\ c = s\ s - \lambda reduce; s\ c - \lambdanum != s\ s - \lambdanum and push Cway,
     c ->num > c ->denum and c ->denum > 1 and push Cway, c ->_stringify(1);
     push ( \circsolution, \sqrt{\frac{1}{2}}, join ( ^{\circ} = ^{\circ}, \circ \circ ay ) . ^{\circ} \circ );
λ
```
• try to reduce operands

```
sub build exercises {
     $a, $b = $a->reduce, $b = $b->reduce);
     push Cway, sprintf ( '%s %s %s', $4, $op, $b)
        if \mathcal{N} $a->num != $1ine->[$i]->[0]->num or $b->num != ... );
     my g_d = Vu1Frac->new (num => g_d->denum, denum => b->denum )->_gcd;
     my ( \frac{1}{3}a, \frac{1}{3}b ) = (\frac{1}{3}b ->{denum}// \frac{1}{3}c d, \frac{1}{3}a ->{denum} / \frac{1}{3}c d);
     push Cway, sprintf \int '\frac{%d Xcdot %d}{%d \cdot %d} %s ...',
                    a - \sum_{m=1}^{n} $fa, $a->denum, $fa, $op, $b->num, $fb, ...);
     push Cway, sprintf \setminus frac{%d}{%d} %s \frac{%d}{%d}',
                    $a->num*$fa, $a->denum*$fa, $op, $b->num*$fb, $b->denum*$fb);
     push Cway, sprintf \sqrt{\tan 2} \s \d}{\d} \d}
                    a \rightarrow num * $fa, $op, $b->num * $fb, $a->denum * $fa);
     my s = Vu1Frac-\n}{w (denum => a-\ndots denum * afa,
                        num \Rightarrow $i/? $a->num * $fa - $b->num * $fb : ...s/-/+/);
     push Cway, "". s_s; my s_c = s_s->_reduce; c_s->num != s_s->num and push Cway,
     c ->num > c ->denum and c ->denum > 1 and push Cway, c ->_stringify(1);
     push ( \circsolution, \sqrt{\frac{2}{3}}, \frac{1}{3}, \frac{1}{3}, \frac{1}{3}, \frac{1}{3}, \frac{1}{3}, \frac{1}{3}, \frac{1}{3}, \frac{1}{3}, \frac{1}{3}, \frac{1}{3}, \frac{1}{3}, \frac{1}{3}, \frac{1}{3}, \frac{1}{3}, \frac{1}{3}, \frac{1}{3}, \frac{1}{3}, 
ł
```
• try to reduce operands and add them to opening

```
sub build exercises {
    $a, $b = $a->reduce, $b = $b->reduce);
    push Cway, sprintf \wedge '%s %s %s', \mathcal{P}_a, $op, $b)
       if \mathcal{N} $a->num != $1ine->[$i]->[0]->num or $b->num != ... );
    my g_d = Vu1Frac\rightarrownew (num => g_d->denum, denum => b->denum )->_gcd;
    my ($\frac{\alpha}$$ ) = \($\phi ->{denum}//$gcd,$a->{denum} /$gcd);
    push Cway, sprintf \'\frac{%d \\cdot %d}{%d \cdot %d} %s ...',
                 a \rightarrow num, a \rightarrow da \rightarrow denum, a \rightarrow b, a \rightarrow num, a \rightarrow b, ...);
    push Cway, sprintf \sqrt{\frac{d}{d} \{d\}} /8 \frac{%d}{%d}',
                  $a->num*$fa, $a->denum*$fa, $op, $b->num*$fb, $b->denum*$fb);
    push Cway, sprintf \sqrt{\frac{2}{d}} s \sqrt{d} (1) \sqrt{d}a \rightarrow num * $fa, $op, $b and * $fb, $a->denum * $fa );
    my s = V \text{ulFrac}-\rho \text{w} (denum => a - \text{denum} * f a,
                     num => \$i/ ? $a->num * $fa - \$b \enum * $fb : ... s/-/+/);
    push Cway, "". s_s; my s_c = s_s->_reduce; c_s->num = s_s->num and push Cway,
    c ->num > c ->denum and c ->denum > 1 and push cway c ->_stringify(1);
    push ( \circsolution, \frac{1}{3}/, ioin( " = ", \circway ) , \circ ; );
```
• try to reduce operands and add them to opening when successful

```
Format Solutions
sub build exercises {
     $a, $b = $a -> reduce, $b = $b -> reduce );push \vert Cway, sprintf ( \frac{1}{10} %s %s %s', $a, $op, $b)
        if ( $a->num != $line->[$i]->[0]->num or $b->num != ... ):
     my $ dcd = VulFrac->new ( num => $a->denum, denum => $b->denum )-> gcd:
     my ($fa, $fb) = ($b->{denum} / $gcd, $a->{denum} / $gcd);
     push \begin{bmatrix} \text{way, sprintf} \\ \text{rac} \end{bmatrix} \dot %d}{%d \cdot %d} %s ...',
                    a - \nsum, fa, a - \ndenum, fa, \text{top}, \text{fb} - \nsum, \text{fb}, ...);
     push \text{Quay}, sprintf ' \frac{%d}{%d} %s \frac{%d}{%d}',
                    a - \nsum * * fa. a - \ndenum * * fa. \text{Sop}. b - \nsum * * fh. b - \ndenum * * fh):
     push \&way, sprintf ('\frac{%d %s %d}{%d}',
                    a \rightarrow num * $fa, $op, $b->num * $fb, $a->denum * $fa);
     my \frac{1}{2} = VulFrac->new( denum => a->denum * afa,
                        num = > $i ? a - >num * $fa - $b - >num * $fb : ...s / -(+/):push Cway, "". s_5; my c = s_5->_reduce; c - s_1 : s_5 =>num and push Cway,
     c ->num > c ->denum and c ->denum > 1 and push @way, c ->_stringify(1);
     push (\circsolution, \circ; \circ ; \circ ; \circ ; \circ ; \circ ; \circ ; \circ ; \circ ; \circ ; \circ ; \circ ; \circ ; \circ ; \circ ; \circ ; \circ ; \circ ; \circ ; \circ ; \circ ; \circ ; \circ ; \circ ; \circ ; \circ ; \circ ; \circ ; \circ ;
```
- try to reduce operands and add them to opening when successful
- <span id="page-170-0"></span>• World of Handcraft: show calculation method by

```
sub build exercises {
     ($a, $b) = ($a->_{reduce}, $b = $b->_{reduce});
     push @way, sprintf ( '%s %s %s', $a, $op, $b )
       if ($a->num := $line->[$i]->[0]->num or $b->num != ... )my $gcd = VulFrac->new(num => $a->denum, denum => $b->denum )->_gcd;
     my \setminus $fa, $fb ) = ($b->{denum} / $gcd, $a->{denum} / $gcd);
     push Cway, sprintf ( \frac{1}{d} \cdot \frac{1}{d} \cdot \cdot \cdot \cdot \cdot \cdot/$a->num, $fa, $a->denum, $fa, $op, $b->num, $fb, ...);
     push \downarrow Qway, sprintf ( '\frac{%d}{%d} {%d} %s \frac{%d}{%d}',
                  \text{$s$->num*$fa. $a$->denum*$fa. $oo. $b$->num*$fb. $b$->demum*$fb. }push Qway, sprintf ( '\frac{%d %s %d}{%d}'.
                   \frac{1}{2}a - \frac{1}{2} and \frac{1}{2}a + \frac{1}{2}a, \frac{1}{2}a - \frac{1}{2}a, \frac{1}{2}a - \frac{1}{2}a, \frac{1}{2}a - \frac{1}{2}a, \frac{1}{2}a - \frac{1}{2}amy s \div \text{Vul}rac->new (denum => a \div \text{denum} \times \text{fa}.
                      num = > $i ? a - >num * $fa - $b - >num * $fb : ...s/-(+/):push \mathbb{Q}way, \frac{1}{2} . $s; my $c = $s->_reduce; $c->num != $s->num and push \mathbb{Q}way.
     c ->num \ c ->denum and c ->denum > 1 and push @way, c ->_stringify(1);
     push (\circsolution, '\circ', join(" = ", \circway). '\circ');
```
<span id="page-171-0"></span>• try to reduce operands and add them to opening when successful • World of Handcraft: show calculation method by determine geatest common divisor of operands denominator,

```
sub build exercises {
    ($a, $b) = ($a->_{reduce}, $b = $b->_{reduce});
    push Cway, sprintf ( '%s %s %s', $a, $op, $b)
      if ($a->num := $line->[$i]->[0]->num or $b->num != ... )my $gcd = VulFrac->new ( num => $a->denum, denum => $b->denum )->_gcd;
    my \setminus $fa, $fb ) = ($b->{denum} / $gcd, $a->{denum} / $gcd);
    push Cway, sprintf ( \frac{1}{d} \cdot \frac{1}{d} \cdot \cdot \cdot \cdot \cdot \cdot/$a->num, $fa, $a->denum, $fa, $op, $b->num, $fb, ...);
    push \@way, sprintf ( '\frac{%d}{%d} %s \frac{%d}{%d}',
               Asa->num*$fa, $a->denum*$fa, $op, $b->num*$fb, $b->denum*$fb);
    push Qway, sprintf ( '\frac{%d %s %d}{%d}'.
                $a-\lambdanum * $fa, $op, $b->num * $fb, $a->denum * $fa);
    my $s \frac{1}{3} VulFrac->new (denum => $a->denum * $fa.
                  num => \frac{1}{2} ? $a->num * $fa - $b->num * $fb : ...s/-/+/):
    push \mathbb{Q}way, \vert v \vert. $s; my c = s - \text{value}; $c->num != $s->num and push \mathbb{Q}way,
    c ->num \ c +>denum and c ->denum > 1 and push Cway, c ->_stringify(1);
    push (\cosh(usolut\sin( " = ", \cos( ) \,
```
• try to reduce operands and add them to opening when successful • World of Handcraft: show calculation method by determine

<span id="page-172-0"></span>geatest common divisor of operands denominator, format subsequent

```
sub build exercises {
      ($a, $b) = ($a->_{reduce}, $b = $b->_{reduce});
      push @way, sprintf ( '%s %s %s', $a, $op, $b )
         if ($a->num := $line->[$i]->[0]->num or $b->num != ... )my $gcd = VulFrac->new ( num => $a->denum, denum => $b->denum )->_gcd;
      my \setminus $fa, $fb ) = ($b->{denum} / $gcd, $a->{denum} / $gcd);
      push Cway, sprintf ( \frac{1}{d} \cdot \frac{1}{d} \cdot \cdot \cdot \cdot \cdot \cdot/$a->num, $fa, $a->denum, $fa, $op, $b->num, $fb, ...);
      push \@way, sprintf ( '\frac{%d}{%d} %s \frac{%d}{%d}',
                      Asa->num*$fa, $a->denum*$fa, $op, $b->num*$fb, $b->denum*$fb);
      push Qway, sprintf ( '\frac{%d %s %d}{%d}'.
                      \sqrt{3}a - \lambdanum * $fa, $op, $b->num * $fb, $a->denum * $fa);
      my s * VulFrac->new( denum => a ->denum * afa,
                          mum => \frac{2}{3} ? \frac{2}{3} ->num * \frac{2}{3} - \frac{2}{3} - \frac{2}{3} - \frac{2}{3} - \frac{2}{3} - \frac{2}{3} - \frac{2}{3} - \frac{2}{3} - \frac{2}{3} - \frac{2}{3} - \frac{2}{3} - \frac{2}{3} - \frac{2}{3} - \frac{2}{3} - \frac{2}{3} - \frac{push \alpha_{\alpha}, \alpha_{\alpha}, \alpha_{\alphac ->num \/$c->denum and $c->denum > 1 and push Cway, $c->_stringify(1);
```
- try to reduce operands and add them to opening when successful
- <span id="page-173-0"></span>• World of Handcraft: show calculation method by determine geatest common divisor of operands denominator, format subsequent steps to reach

```
sub build exercises {
      ($a, $b) = ($a->_{reduce}, $b = $b->_{reduce});
      push @way, sprintf ( '%s %s %s', $a, $op, $b )
         if ($a->num := $line->[$i]->[0]->num or $b->num != ... )my $gcd = VulFrac->new ( num => $a->denum, denum => $b->denum )->_gcd;
      my \setminus $fa, $fb ) = ($b->{denum} / $gcd, $a->{denum} / $gcd);
      push Cway, sprintf ( \frac{1}{d} \cdot \frac{1}{d} \cdot \cdot \cdot \cdot \cdot \cdot/$a->num, $fa, $a->denum, $fa, $op, $b->num, $fb, ...);
      push \@way, sprintf ( '\frac{%d}{%d} %s \frac{%d}{%d}',
                      Asa->num*$fa, $a->denum*$fa, $op, $b->num*$fb, $b->denum*$fb);
      push Qway, sprintf ( '\frac{%d %s %d}{%d}'.
                      \sqrt{3}a - \lambdanum * $fa, $op, $b->num * $fb, $a->denum * $fa);
      mv $s \frac{1}{2} VulFrac->new (denum => $a->denum * $fa.
                         mum => \frac{1}{2} ? \frac{1}{2} ->num * \frac{1}{2} - \frac{1}{2} ->num * \frac{1}{2} fb : ... s/-/+/);
      push \left\{ \cosh \sqrt{m} \right\}, \sinh \sqrt{m} \sqrt{m} \frac{m}{2} \frac{m}{2} \frac{m}{2} \frac{m}{2} \frac{m}{2} \frac{m}{2} \frac{m}{2} \frac{m}{2} \frac{m}{2} \frac{m}{2} \frac{m}{2} \frac{m}{2} \frac{m}{2} \frac{m}{2} \frac{m}{2} \frac{m}{2} \frac{m}{2} \frac{m}{2} 
      sc->num \sqrt{s}c->denum and sc->denum > 1 and push @way, sc->_stringify(1);
      push \left(\begin{array}{ccc} \mathbb{Q} & \mathbb{Q} & \mathbb{Q} \\ \mathbb{Q} & \mathbb{Q} & \mathbb{Q} \end{array}\right) ioin \left(\begin{array}{ccc} \mathbb{Q} & = & \mathbb{Q} \\ \mathbb{Q} & = & \mathbb{Q} \end{array}\right).
```
- $\bullet$  try to reduce operands and add them to opening when successful
- <span id="page-174-0"></span>• World of Handcraft: show calculation method by determine geatest common divisor of operands denominator, format subsequent steps to reach the solution

```
sub build exercises {
    $a, $b = $a->reduce, $b = $b->reduce);
    push Cway, sprintf ( '%s %s %s', $a, $op, $b)
       if ($a->num := $line->[$i]->[0]->num or $b->num != ... )my $gcd = VulFrac->new(num => $a->denum, denum => $b->denum )->_gcd;
    my ($fa, $fb) = ($b->{denum} / $gcd, $a->{denum} / $gcd);
    push Cway, sprintf ( '\frac{%d \cdot %d}{%d \cdot %d} %s ...',
                  a - \sum_{m=1}^{n} $fa, $a->denum, $fa, $op, $b->num, $fb, ... );
    push Cway, sprintf ( \frac{3}{d} \incl{\d}{\d} \end{\d} \end{\d}{\d} \end{\d} \end{\d} \end{\d} \end{\d} \end{\d} \end{\d} \end{\d} \end{\d} \end{\d} \end{\d} \end{\d} \end{\d} \end{\d} \end{\d} \end{\d} \end{\d} \end{\d} \
                  $a->num*$fa, $a->denum*$fa, $op, $b->num*$fb, $b->denum*$fb);
    push @way, sprintf ( '\frac{%d %s %d}{%d}',
                  a \rightarrow num * $fa, $op, $b->num * $fb, $a->denum * $fa);
    my $s = VulFrac->new (denum => $a->denum * $fa.
                      num = > $i ? a->num * fa - $b->num * fb : ...s/-/+/-push Cway, "". s_i my c = s_s->_reduce; c - s_n != s_s->num and push Cway,
    c ->num > c ->denum and c ->denum > 1 and push Cway, c ->_stringify(1);
    push ( \circsolution, \circ \circ \prime \circ join ( " = ", \circway ) . \circ \circ ):
```
- try to reduce opérands and add them to opening when successful
- World of Hangcraft: show calculation method by determine geatest common divisor of operands denominator, format subsequent steps to reach the solution
- remark possible reducing.

<span id="page-175-0"></span>Jens Rehsack (Niederrhein.PM)

```
sub build exercises {
     $a, $b = $a->reduce, $b = $b->reduce);
     push Cway, sprintf ( '%s %s %s', $a, $op, $b)
        if ( a - >num != 1ne ->(a -)(a -) - (0) - >num or b - >num != ... );
     my $gcd = VulFrac->new(num => $a->denum, denum => $b->denum )->_gcd;
     my ($fa, $fb) = ($b->{denum} / $gcd, $a->{denum} / $gcd);
     push Cway, sprintf ( '\frac{%d \cdot %d}{%d \cdot %d} %s ...',
                    a - \sum_{m=1}^{n} $fa, $a->denum, $fa, $op, $b->num, $fb, ... );
     push Cway, sprintf ( \frac{\%d}{d} \frac{\f}{\d} \frac{\f}{\d} \frac{\f}{\d} \f}
                    $a->num*$fa, $a->denum*$fa, $op, $b->num*$fb, $b->denum*$fb);
     push Cway, sprintf ( '\frac{%d %s %d}{%d}'.
                    a \rightarrow num * $fa, $op, $b->num * $fb, $a->denum * $fa);
     my $s = VulFrac->new (denum => $a->denum * $fa.
                        num => i? a - \sum_{m=1}^{\infty} + a - \sum_{m=1}^{\infty} + a - \sum_{m=1}^{\infty} + a + \sum_{m=1}^{\infty} + a + \sum_{m=1}^{\infty} + a + \sum_{m=1}^{\infty} + a + \sum_{m=1}^{\infty} + a + \sum_{m=1}^{\infty} + a + \sum_{m=1}^{\infty} + a + \sum_{m=1}^{\infty} + a + \sum_{m=1}^{\infty} + 
     push Cway, "". s_i my c = s_s->_reduce; c - s_n != s_s->num and push Cway,
     c ->num > c ->denum and c ->denum > 1 and push Cway, c ->_stringify(1);
     push ( \circsolution, \circ \circ \prime \circ join ( " = ", \circway ) . \circ \circ ):
```
- try to reduce operands and add them to opening when successful
- World of Hangcraft: show calculation method by determine geatest common divisor of operands denominator, format subsequent steps to reach the solution

• remark possible reducing, mixed fraction,

<span id="page-176-0"></span>Jens Rehsack (Niederrhein.PM)

```
sub build exercises {
     $a, $b = $a->reduce, $b = $b->reduce);
     push Cway, sprintf ( '%s %s %s', $a, $op, $b)
       if ( a - >num != 1ne ->(a -)(a -) - (0) - >num or b - >num != ... );
    my $gcd = VulFrac->new(num => $a->denum, denum => $b->denum )->_gcd;
     my ($fa, $fb) = ($b->{denum} / $gcd, $a->{denum} / $gcd);
     push Cway, sprintf ( '\frac{%d \cdot %d}{%d \cdot %d} %s ...',
                  a - \sum_{m=1}^{n} $fa, $a->denum, $fa, $op, $b->num, $fb, ... );
     push Cway, sprintf ( \frac{\%d}{d} \frac{\f}{\d} \frac{\f}{\d} \frac{\f}{\d} \f}
                  $a->num*$fa, $a->denum*$fa, $op, $b->num*$fb, $b->denum*$fb);
     push Cway, sprintf ( '\frac{%d %s %d}{%d}'.
                  a \rightarrow num * $fa, $op, $b->num * $fb, $a->denum * $fa);
     my $s = VulFrac->new (denum => $a->denum * $fa.
                      num => i? a - \sum_{m=1}^{\infty} + a - \sum_{m=1}^{\infty} + a - \sum_{m=1}^{\infty} + a + \sum_{m=1}^{\infty} + a + \sum_{m=1}^{\infty} + a + \sum_{m=1}^{\infty} + a + \sum_{m=1}^{\infty} + a + \sum_{m=1}^{\infty} + a + \sum_{m=1}^{\infty} + a + \sum_{m=1}^{\infty} + a + \sum_{m=1}^{\infty} + 
     push Cway, "". s_i my c = s_s->_reduce; c - s_n != s_s->num and push Cway,
     c ->num > c ->denum and c ->denum > 1 and push Cway, c ->_stringify(1);
```
- try to reduce operands and add them to opening when successful
- World of Hangcraft: show calculation method by determine geatest common divisor of operands denominator, format subsequent steps to reach the solution

<span id="page-177-0"></span>• remark possible reducing, mixed fraction, cord it and go ahead Jens Rehsack (Niederrhein.PM) Moo in practice - App::Math::Tutor

<span id="page-178-0"></span>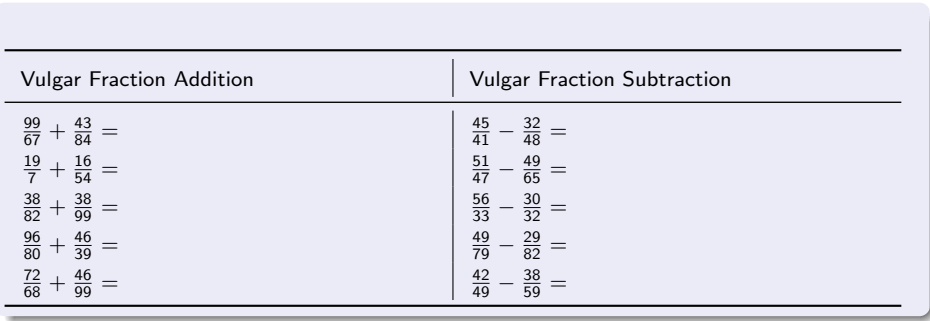

<span id="page-179-0"></span>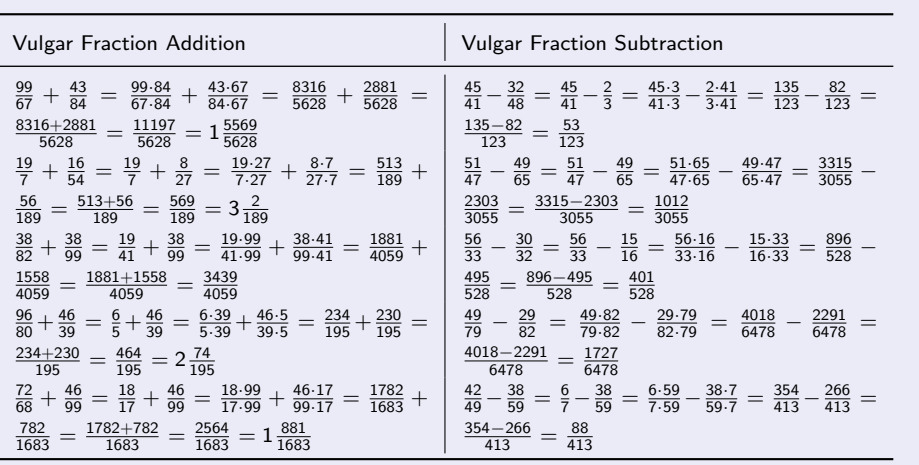
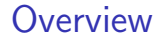

# Part VI

# <span id="page-180-0"></span>[Finish](#page-180-0)

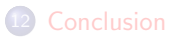

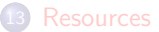

• [Resources](#page-187-0)

#### [Thank you](#page-189-0)

<span id="page-181-0"></span>lazy attributes allow designing a multi-stage initialization phase

- lazy attributes allow designing a multi-stage initialization phase
- <span id="page-182-0"></span>**•** benefit of common runtime (faster load) when using

- lazy attributes allow designing a multi-stage initialization phase
- <span id="page-183-0"></span>**•** benefit of common runtime (faster load) when using
	- ▶ DBIx<sup>1</sup> Class
	- ► Web::Simple (Jedi)

- lazy attributes allow designing a multi-stage initialization phase
- benefit of common runtime (faster load) when using
	- ▶ DBIx<sup>1</sup> Class
	- ► Web::Simple (Jedi)
- <span id="page-184-0"></span>• improve design by

- **•** lazy attributes allow designing a multi-stage initialization phase
- benefit of common runtime (faster load) when using
	- ◮ DBIx::Class
	- ► Web::Simple (Jedi)
- <span id="page-185-0"></span>• improve design by
	- $\triangleright$  using roles for behavioral design (avoid duck typing)

- **•** lazy attributes allow designing a multi-stage initialization phase
- **•** benefit of common runtime (faster load) when using
	- ◮ DBIx::Class
	- ► Web::Simple (Jedi)
- <span id="page-186-0"></span>• improve design by
	- using roles for behavioral design (avoid duck typing)
	- using explicit patterns for clear separation of concerns
	- **EXPRES** intensions clearer for method overloading by using method modifiers

#### <span id="page-187-0"></span>**[Resources](#page-187-0)**

# Resources

#### **Software**

- <https://metacpan.org/pod/Moo/>
- <https://github.com/moose/Moo>
- <https://metacpan.org/search?q=MooX>
- <https://metacpan.org/pod/MooX::Cmd>
- <https://metacpan.org/pod/MooX::Options>
- <https://metacpan.org/pod/MooX::ConfigFromFile>
- <https://github.com/rehsack/App-Math-Tutor>

## Resources

#### **Software**

- <https://metacpan.org/pod/Moo/>
- <https://github.com/moose/Moo>
- <https://metacpan.org/search?q=MooX>
- <https://metacpan.org/pod/MooX::Cmd>
- <https://metacpan.org/pod/MooX::Options>
- <https://metacpan.org/pod/MooX::ConfigFromFile>
- <https://github.com/rehsack/App-Math-Tutor>

# <span id="page-188-0"></span>IRC <irc://irc.perl.org/#moose> <irc://irc.perl.org/#web-simple>

#### <span id="page-190-0"></span>[Thank you](#page-190-0)

### Thank You For Contributing

Graham "haarg" Knop Found a lot of spelling errors and first suggestions

Graham "haarg" Knop Found a lot of spelling errors and first suggestions

<span id="page-191-0"></span>Vincent "celogeek" Bachelier Suggested some real examples

Graham "haarg" Knop Found a lot of spelling errors and first suggestions

Vincent "celogeek" Bachelier Suggested some real examples

<span id="page-192-0"></span>Fedor Babkin UML diagram improvements

Graham "haarg" Knop Found a lot of spelling errors and first suggestions

Vincent "celogeek" Bachelier Suggested some real examples

Fedor Babkin UML diagram improvements

<span id="page-193-0"></span>Curtis "Ovid" Poe Final review and figured out missing fundamentals

# Thank You For Listening

Questions?

<span id="page-194-0"></span>Jens Rehsack <[rehsack@cpan.org](mailto:rehsack@cpan.org)>